# **INTEGRATED CIRCUITS**

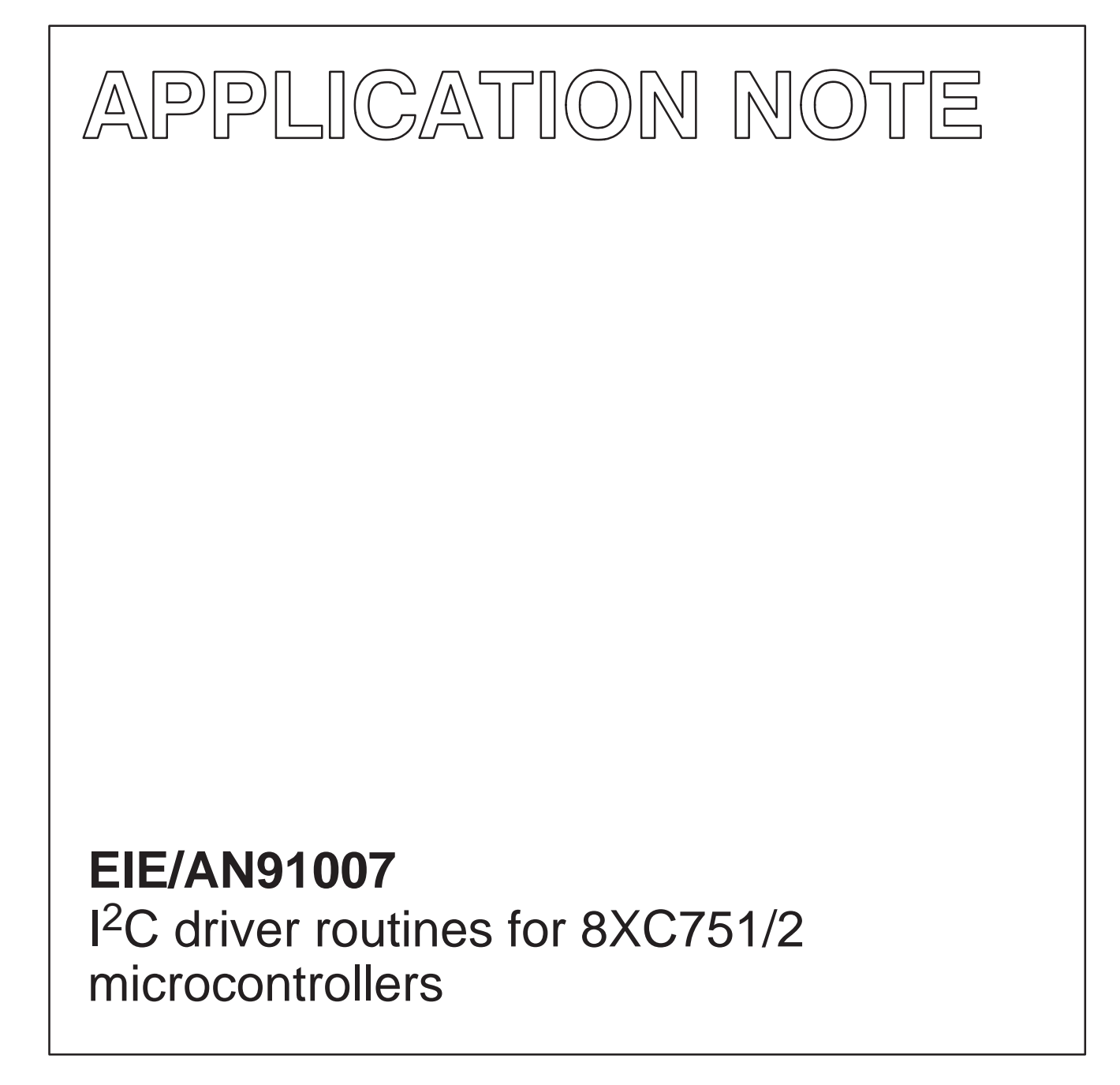

Author: J.C.P.M. Pijnenburg, Eindhoven 1991 Jul

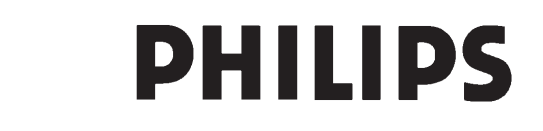

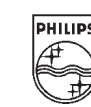

# **I EIE/AN91007 2C driver routines for 8XC751/2 microcontrollers**

Author: J.C.P.M. Pijnenburg, Eindhoven

## **1. INTRODUCTION**

This report describes the I<sup>2</sup>C drivers which are written for the 8xC751/2. The report describes not only how to use the routines, but also the structure of the software. The software is written around a set of basic routines and a message handler. The message handler does not contain any specific 8xC751 code, so the software can be easily rewritten for any other bit level  $1<sup>2</sup>C$  interface by rewriting the set of basic routines. In the rest of this report, when 8xC751 is written, it means 8xC751/2.

The package supports also the multimaster features of the I<sup>2</sup>C bus.

The maximum bit rate possible when using those routines is approximately 70Kbit/sec.

References:

- The I2C-bus specification: 9398 358 10011
- 80C51-based 8-bit microcontrollers Data Handbook IC20
- PLM51 I2C Software interface I2C51: ETV/AN89004

## **2. GENERAL**

## **2.1 Memory Usage & File Structure**

The driver software consists of 3 main parts:

- $-$  I<sup>2</sup>C message handler
- $-1<sup>2</sup>C$  basic routines
- $-$  I<sup>2</sup>C slave routines

During I<sup>2</sup>C usage it claims register bank 1, however, register bank 1 does not contain any static I<sup>2</sup>C data and can be used by the application program outside the I<sup>2</sup>C routines (this data will be destroyed by I<sup>2</sup>C routines). The accumulator is also modified during I<sup>2</sup>C transfer.

The message handler uses a Message Control Block which consists of 8 bytes RAM. In those bytes, the following parameters are stored:

For block 1: I2C\_ADDR\_1, BUF\_LEN and BUF\_PTR\_1

For block 2: I2C\_ADDR\_2, BUF\_LEN and BUF\_PTR\_2

2 bytes of bit addressable RAM for STATUS and CONTROL information

The STATUS byte is returned into the accumulator. If you do not need a detailed status, you can test the carry bit, this is a copy of the I2C\_ERROR bit of the status register (returned in the acc.). The status register contains the following information:

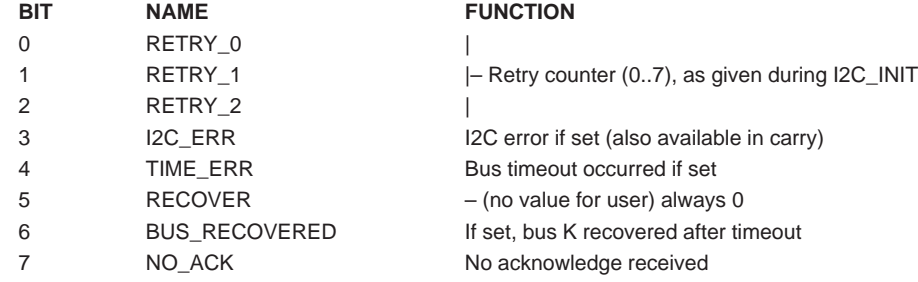

The slave function uses 2 bytes of RAM, those contain the own slave address (OWN\_SLV\_ADDR) and a pointer the slave transmit/receive buffer of the 8xC751. This is the buffer from/in which the 8xC751 gets/stores the data bytes in slave mode.

The I<sup>2</sup>C module is built around a message handler which calls basic functions such as I2C\_TRX\_BYTE and I2C\_START. Each function calls the message handler after loading the correct mask into the I2C\_CTRL byte.

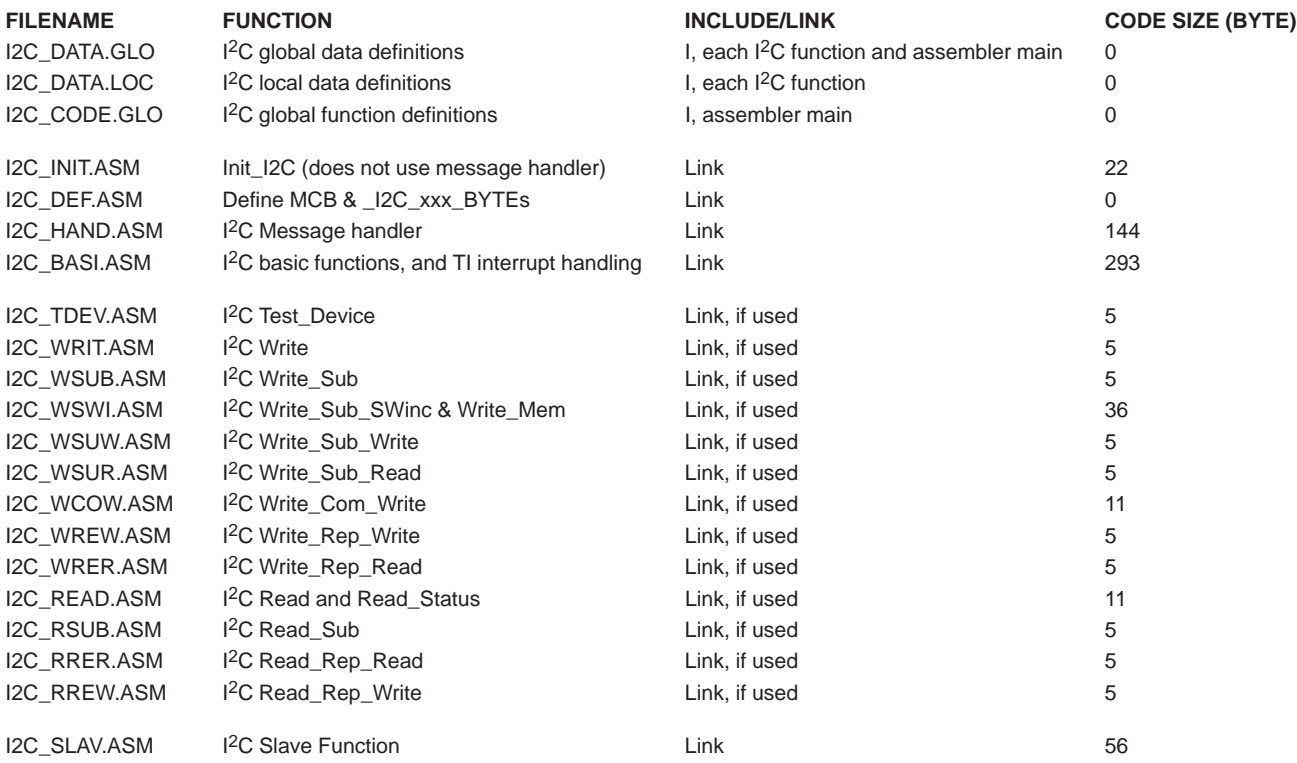

The total memory usage for the full package is

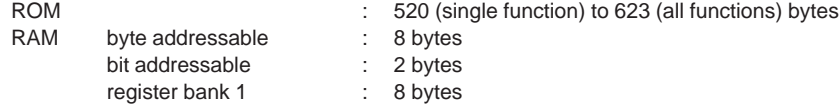

The message handler, causes the other functions to be very small, to further reduce the code, all functions are placed in separate modules, which are put into a library I2C\_751.LIB. If this library is linked to an application program, only the object modules which are used by the application program are linked in the output file.

The I2C\_CODE.H file contains the references to the separate functions (EXTRN CODE definitions). The use must not include this file into main, but only copy the definitions which he needs into the source file. If this file is included, all functions will be linked, the library approach is of no use in this case.

## **2.2 Retries**

During initialization, the user defines whether he wants to use retries or not. If an  ${}^{12}C$  message fails, and retries  $>=0$ , the program restarts the message. This is done for at most 7 times. If the message remains unsuccessful, the message handler returns to the main program, indicating that the message has failed (carry set).

## **2.3 Error Handling**

In case of an error while operating as master, the program returns to the message handler. The message handler decides whether to invoke a retry or to return to the main program.

The I<sup>2</sup>C interface of the 8xC751 generates a timeout interrupt if the bus hangs for more than 1022 cycles, in this case, if the 8xC751 is master (RECOVER = 1), a bus recover routine is started, if the 8xC751 is not master, the  $l^2C$  bus is released. Retries are only invoked in the master situation.

### **2.4 Development Tools**

The following software tools from Tasking/BSO are used for program development:

- OM4142 Cross Assembler 8051 for DOS: V3.0b
- OM4144 PL/M 8051 Compiler for DOS: V3.0a
- OM4136 C8051 Compiler for DOS: V1.1a
- OM4129 XRAY51 debugger: V1.4c

## **3. MASTER ROUTINES**

## **3.1 Message Handler**

To make the I<sup>2</sup>C protocols as described in paragraphs 3.2 to 3.15, and I<sup>2</sup>C message handler is written. The message control block (I2C\_MCB) together with the I<sup>2</sup>C control byte (I2C\_CTRL) form the input for the message handler. The I2C\_MCB includes 6 bytes of data, containing:

- I2C\_ADDR1, first address in the protocol
- BUF\_LEN\_1, length of the first data buffer
- BUF\_PTR\_1, pointer to the first data buffer
- I2C\_ADDR2, second address in the protocol
- BUF\_LEN\_2, length of the second data buffer
- BUF\_PTR\_2, pointer to the second data buffer

The I2C\_CTRL byte is bit addressable. It contains 8 bits that determine the flow through the message handler. This byte must be loaded with the corresponding mask before starting the message handler.

The I2C\_CTRL byte contains the following bits:

- REP\_STRT\_BLK1 must we send a repeated start before the first data block? (0=NO, 1=YES)
- RWN\_BLK1 read (1) or write (0) the first block of data
- ADDR2 is there a second address in the protocol? (0=NO, 1=YES)
- ADDR2\_SUB is the 2nd address a sub address, only relevant if ADDR2=1.
- BLOCK2 is there a second block of data in the protocol? (0=NO, 1=YES)
- RWN\_BLK1 read (1) or write (0) the first block of data
- REP\_STRT\_BLK1 must we send a repeated start before the second data block?
- TEST\_DEVICE is it the test device protocol

When an I<sup>2</sup>C protocol is handled successfully by the message handler, it returns control to the main program; if not it can do a retry by resending the message (maximum 5 retries are possible).

The message handler return value is stored in the I2C\_STAT byte. The I2C\_ERROR bit indicates whether the transfer has succeeded.

**NOTE:** It is better to copy this byte into Acc before returning the control to the main program, this way a byte can be saved (I2C\_STAT can be placed in register bank 1) and the main program can do a JZ/JNZ test (must be changed).

## **3.2 I2C\_INIT**

### **Description**

Init\_I2C must be called after RESET, before any procedure is called. The I<sup>2</sup>C interface and I<sup>2</sup>C interrupt will be enabled (STEB ETI, EI2 and EA). Own\_Slave\_Address is passed to Init\_I2C for use as slave. Slave\_Sub\_Address is the pointer to a DATA buffer that is used for data transfer in slave mode. When used as master in a single master system, these parameters are not used. Retry is the number of retries on messages when an error occurs. 0 means no retry (just 1 attempt to send a message), while the maximum amount of retries is 7.

### **I 2C Protocol**

none (no action at I<sup>2</sup>C bus)

### **Calling Sequence**

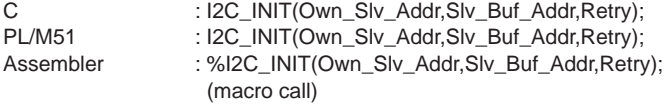

### **Parameters**

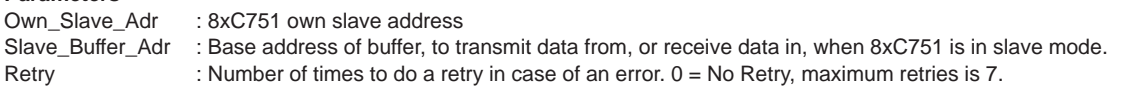

## **NOTE:**

The Init\_I2C function enables the I<sup>2</sup>C watchdog timer interrupt (TI). This watchdog generates an interrupt when during and I<sup>2</sup>C transfer, SCL is held longer than 1022 machine cycles (ca. 760µs @ 16MHz). If this time is too short for your application, you can disable the TI (CLR ETI). In this case, the main program must check if a bus hangup occurs, and take proper action when the bus is hangup.

## **3.3 I2C\_TEST\_DEVICE**

## **Description**

I2C\_Test\_Device just sends the slave address to the I<sup>2</sup>C bus. It can be used to check the presence of a device on the I<sup>2</sup>C bus.

### **I 2C Protocol**

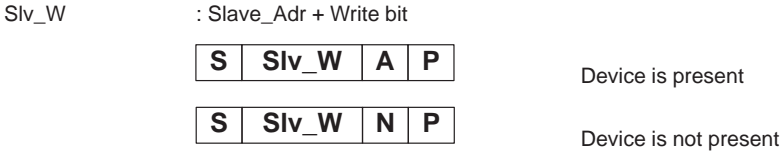

## **Calling Sequence**

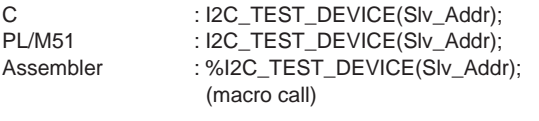

### **Parameters**

Slave\_Adr : Slave address of the device to be tested.

## **3.4 I2C\_WRITE**

## **Description**

I2C\_Write is the most basic procedure to write a message to a slave device.

### **I 2C Protocol**

Slv\_W : Slave\_Adr + Write bit D0..Dn : Data bytes

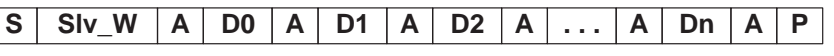

## **Calling Sequence**

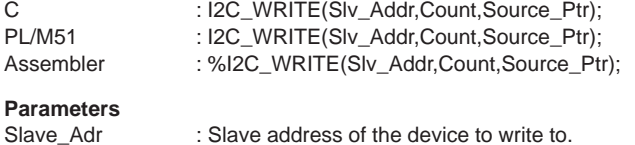

Count : Number of bytes to transmit  $(D0 \dots Dn, n = count - 1)$ <br>Source\_Ptr : Pointer to data buffer, to transmit bytes from. : Pointer to data buffer, to transmit bytes from. (macro call)

## **3.5 I2C\_WRITE\_SUB**

## **Description**

I2C\_Write\_Sub writes a message preceded by a sub-address to a slave device.

# **I 2C Protocol**

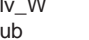

Slv\_W : Slave\_Adr + Write bit<br>Sub : Sub\_Adr Sub : Sub\_Adr

D0..Dn : Data bytes

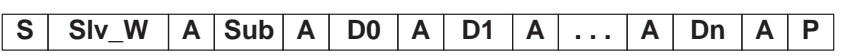

## **Calling Sequence**

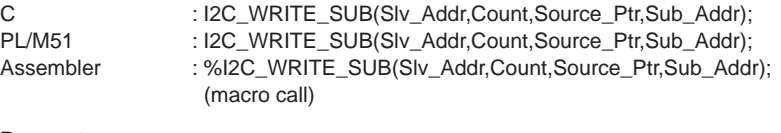

## **Parameters**

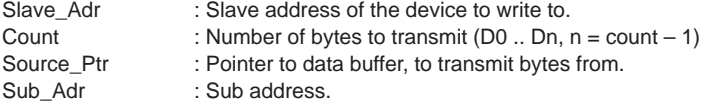

## **3.6 I2C\_WRITE\_SUB\_SWINC**

## **Description**

Some I<sup>2</sup>C devices addressed with a sub-address do not automatically increment the sub-address after reception of each byte. I2C\_Write\_Sub\_SWInc can be used for such devices the same way as I2C\_Write\_Sub is used. I2C\_Write\_Sub\_SWInc splits up the message in smaller messages and increments the sub-address itself.

### **I 2C Protocol**

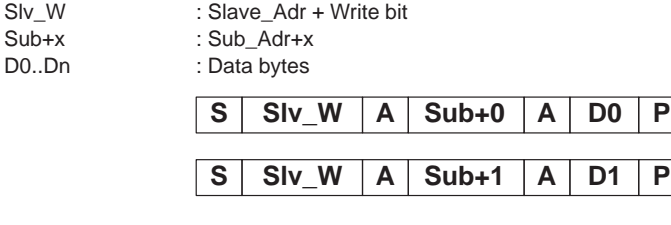

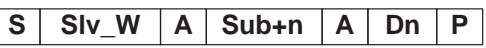

**....**

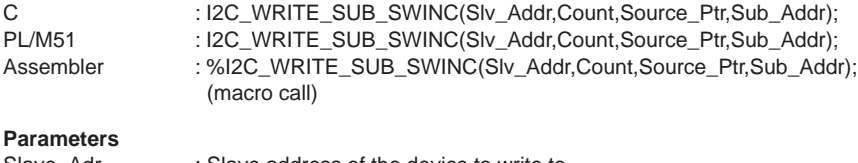

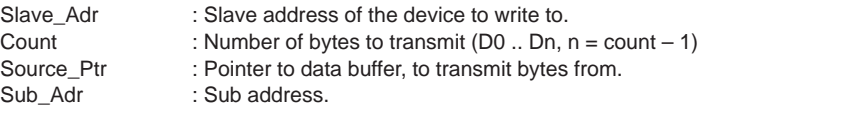

## **3.7 I2C\_WRITE\_MEMORY**

## **Description**

I 2C Non-Volatile Memory devices (such as PCF8582) need an additional delay after writing a byte to it. I2C\_Write\_Memory can be used to write to such devices the same way I2C\_Write\_Sub is used. I2C\_Write\_Memory splits up the message in smaller messages and increments the sub-address itself. After transmission of each message, a delay of 40 milliseconds ( $f_{XTAL}$  = 16MHz) is inserted.

### **I 2C Protocol**  $S$ lv\_W

 $Sub+x$ D0..Dn

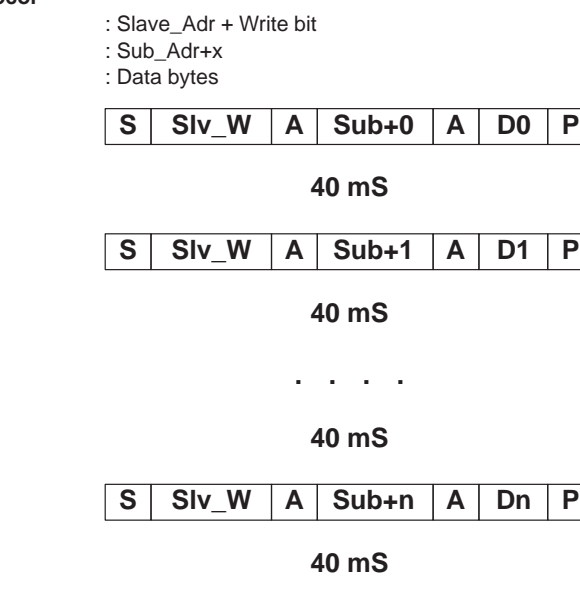

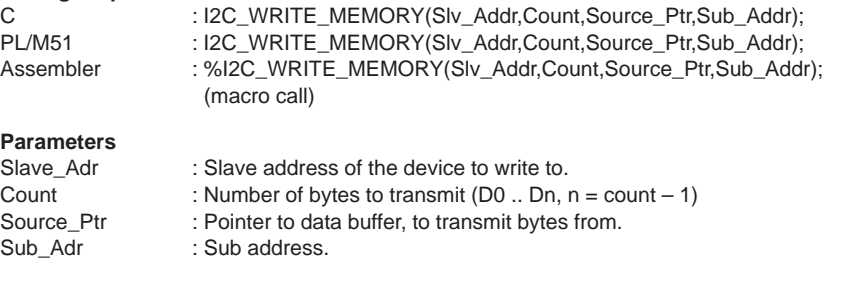

## **3.8 I2C\_WRITE\_SUB\_WRITE**

## **Description**

I2C\_Write\_Sub\_Write writes 2 data blocks preceded by a sub-address in one message to a slave device. This procedure can be used for devices that need an extended addressing method, without the need to put all data into one large buffer. Such a device is the ECCT (I2C controlled teletext device; see example).

### **I 2C Protocol**

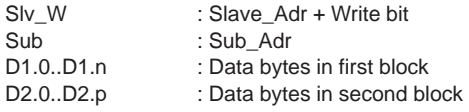

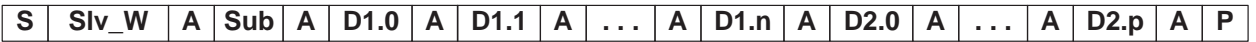

### **Calling Sequence**

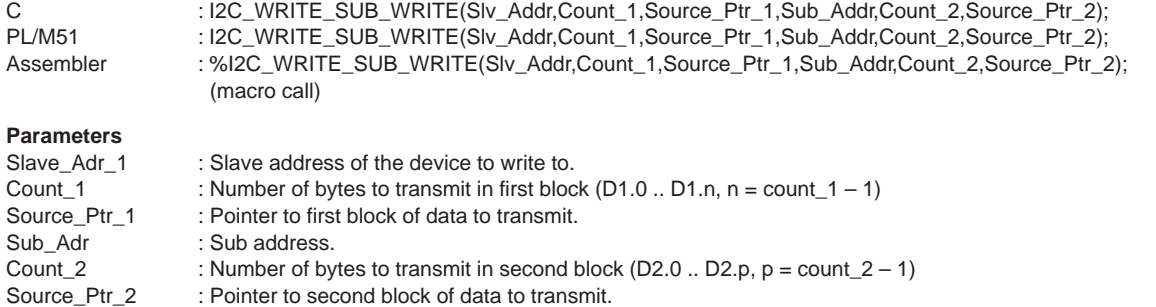

# **3.9 I2C\_WRITE\_SUB\_READ**

### **Description**

 $IC_W$ Write\_Sub\_Read writes a data block preceded by a sub-address, generates an  $I^2C$  restart condition, and reads a data block. This procedure can be used for devices that need an extended addressing method. Such a device is the ECCT.

### **I 2C Protocol**

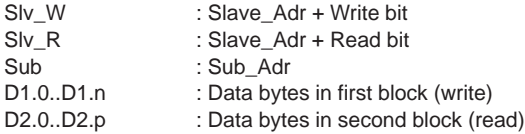

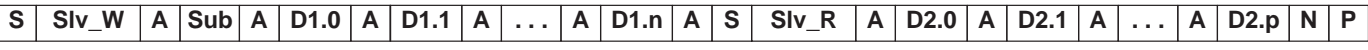

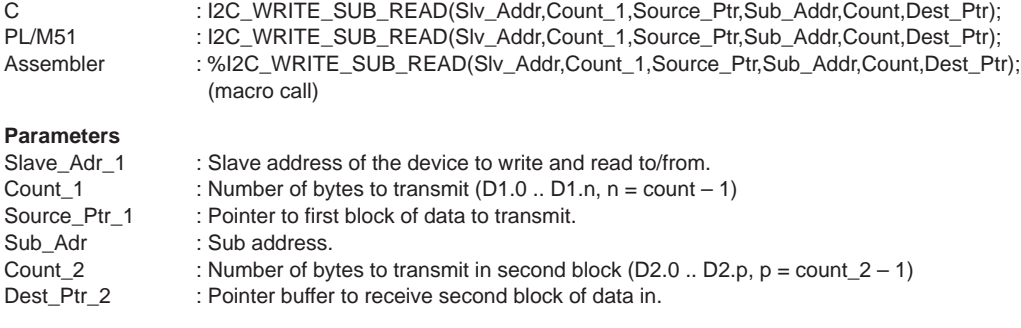

## **3.10 I2C\_WRITE\_COM\_WRITE**

### **Description**

I2C\_Write\_Com\_Write writes two data blocks from different data buffers in one message to a slave receiver. This procedure can be used for devices where the message consists of 2 different data blocks. Such devices are, for instance, LCD-drivers, where the first part of the message consists of addressing and control information, and the second part is the data string to be displayed.

### **I 2C Protocol**

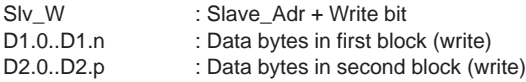

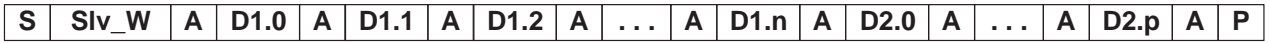

## **Calling Sequence**

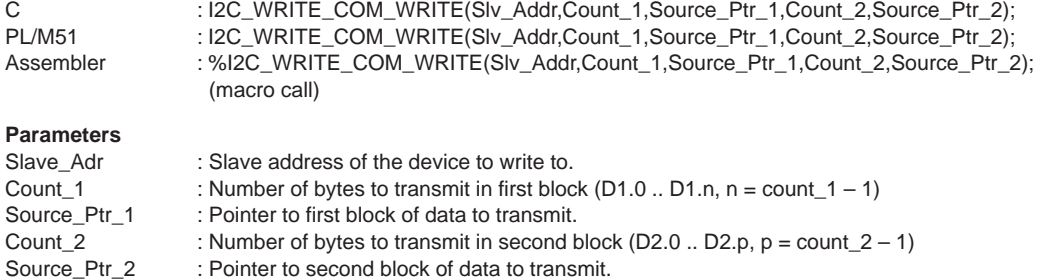

## **3.11 I2C\_WRITE\_REP\_WRITE**

### **Description**

Two data strings are sent to separate slave devices, separated with a repeat START condition. This has the advantage that the bus does not have to be released with a STOP condition before the transfer from the second slave.

### **I 2C Protocol**

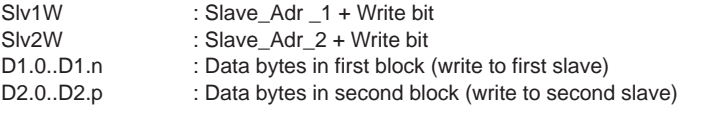

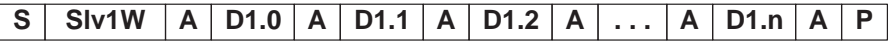

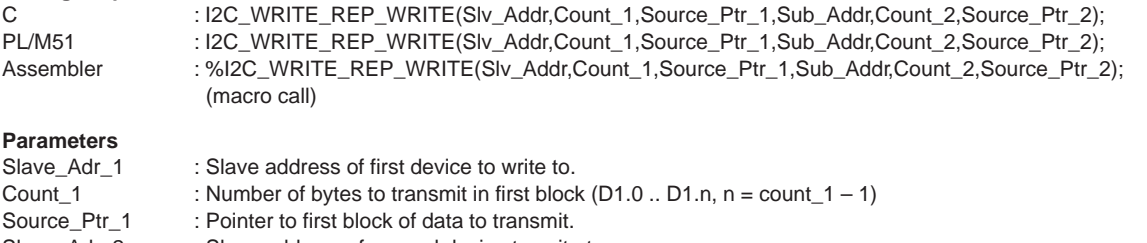

- Slave\_Adr\_2 : Slave address of second device to write to.
- Count\_2 : Number of bytes to transmit in second block (D2.0 .. D2.p,  $p = count_2 1$ )
- Source\_Ptr\_2 : Pointer to second block of data to transmit.

## **3.12 I2C\_WRITE\_REP\_READ**

## **Description**

A data string is sent and received to/from two separate slave devices, separated with a repeat START condition. This has the advantage that the bus does not have to be released with a STOP condition before the transfer from the second slave.

### **I 2C Protocol**

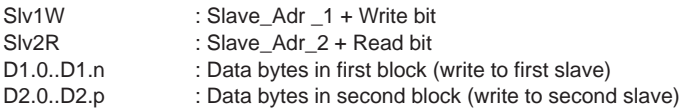

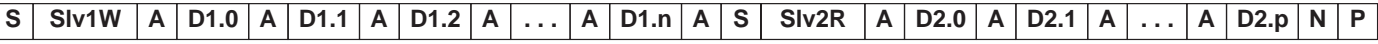

## **Calling Sequence**

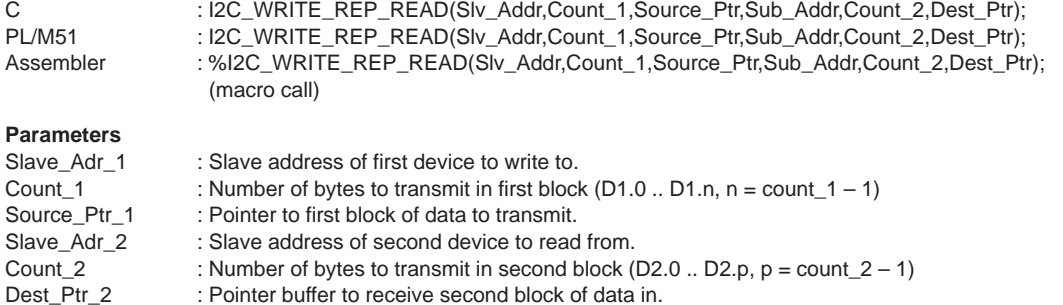

## **3.13 I2C\_READ**

## **Description**

I2C\_Read is the most basic procedure to read a message from a slave device.

### **I 2C Protocol**

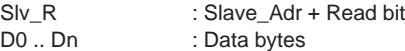

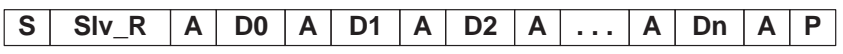

## **Calling Sequence**

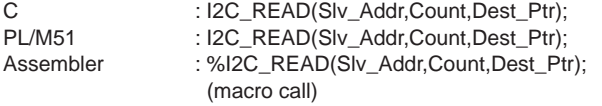

## **Parameters**

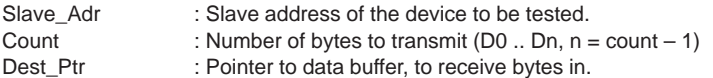

## **3.14 I2C\_READ\_STATUS**

## **Description**

Several 1<sup>2</sup>C devices can send a one byte status-word via the bus. I2C\_Read\_Status can be used for this purpose. I2C\_Read\_Status works the same way as I2C\_Read, but the user does not have to pass a count parameter.

### **I 2C Protocol**

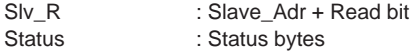

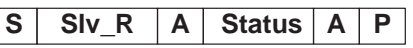

## **Calling Sequence**

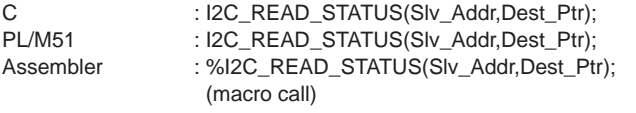

## **Parameters**

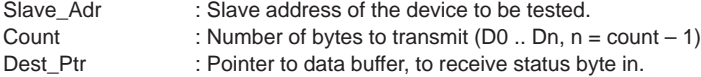

## **3.15 I2C\_READ\_SUB**

## **Description**

I2C\_Read\_Sub reads a message from a slave device, preceded by a write of the sub-address. Between writing the sub-address and reading the message, an I2C restart condition is generated without releasing the bus. This prevents other masters from accessing the slave device in between and overwriting the sub-address.

### **I 2C Protocol**

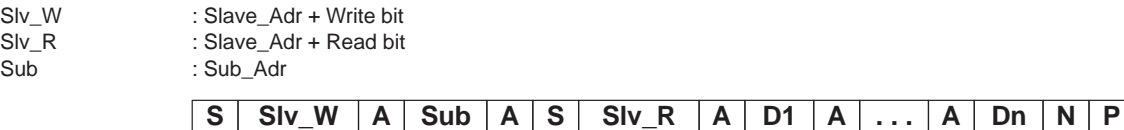

## **Calling Sequence**

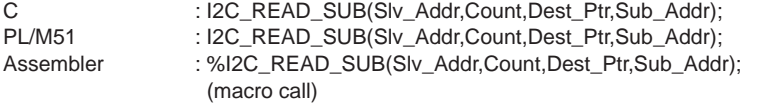

### **Parameters**

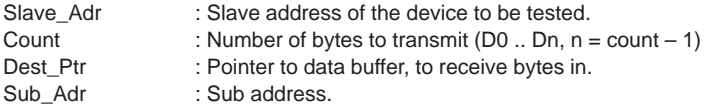

## **3.16 I2C\_READ\_REP\_READ**

## **Description**

Two data strings are read from separate slave devices, separated with a repeat START condition. This has the advantage that the bus does not have to be released with a STOP condition before the transfer from the second slave.

### **I 2C Protocol**

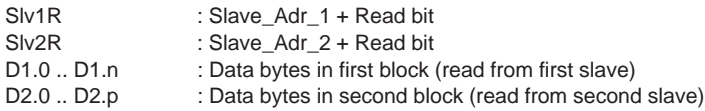

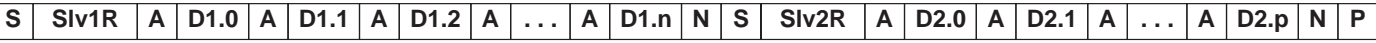

## **Calling Sequence**

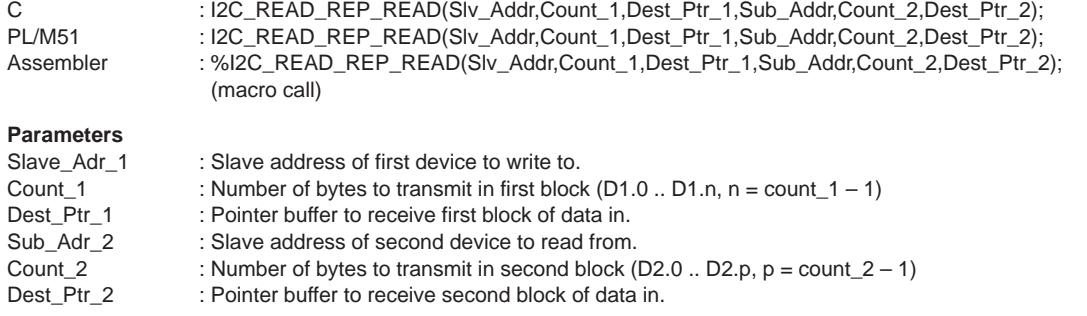

## **3.17 I2C\_READ\_REP\_WRITE**

## **Description**

A data string is received and sent from/to two separate slave devices, separated with a repeat START condition. This has the advantage that the bus does not have to be released with a STOP condition before the transfer from the second slave.

### **I 2C Protocol**

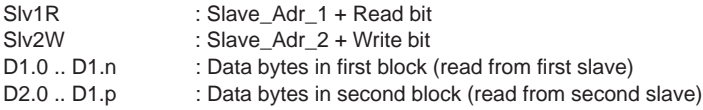

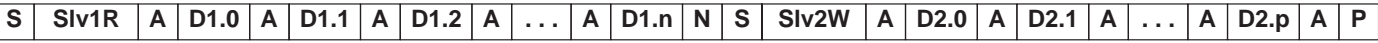

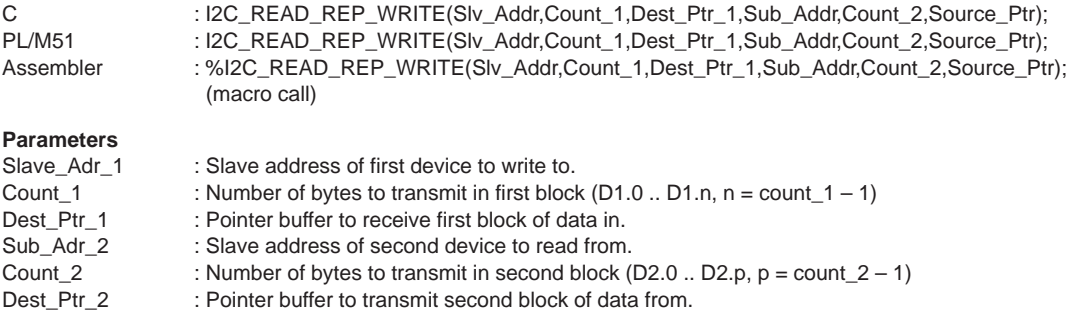

## **4. SLAVE ROUTINES**

The slave-mode protocol is very application dependent. In this note the basic slave-receive and slave-transmit routines are given and should be considered as examples. The user may, for instance, send NO\_ACK after receiving a number of bytes to signal to the master-transmitter that a data buffer is full. A listing of the slave routines is given in Appendix III.

The I<sup>2</sup>C slave function has two entries:

1. The  $1<sup>2</sup>c$  interrupt.

This can only occur at an idle slave, because when a transmission is in progress, the  ${}^{12}C$  interrupt is disabled.

2. Through the master routines.

During transmission of a slave-address in master-mode, arbitration is lost to another master. The interface must then switch to slave-receiver mode to check if this other master wants to address the 8xC751 <sup>12</sup>C interface. If the 8xC751 recognizes his own slave address, the slave mode routines are entered at labels I2C\_SLV\_TRX or I2C\_SLV\_RCV.

Interfacing the master routines, if the user wants to adapt the slave routines to his own needs, he has to keep in mind that the master routines use the I2C\_SLV\_TRX and I2C\_SLV\_RCV entries. The I<sup>2</sup>C slave routines are entered after the acknowledge has been sent, therefore the ATN flag will be set when entering the slave routines at I2C\_SLV\_TRX or I2C\_SLV\_RVC.

The slave routines, as given, make use of a single data buffer. When addressed as slave transmitter, data bytes from the data buffer are transmitted over the I<sup>2</sup>C bus until a not acknowledge or stop is received. When addressed as slave receiver, the data from the I<sup>2</sup>C bus is received into the data buffer until a not acknowledge or a stop is received.

The data buffer is initialized during the Init\_I2C function, one of the parameters of this function is the pointer to the data buffer (SLV\_BUF\_PTR DS 1).

## **4.1 Slave Transmitter**

The slave transmitter function transmits data bytes from the 8xC751 data buffer (ACALL I2C\_TRX\_BYTE) until a not acknowledge or a stop is received. The function is also exit on an I2C error. The function is exit with the ATN bit set.

## **4.2 Slave Receiver**

The slave receiver function receivers data bytes into the 8xC751 data buffer (ACALL I2C\_RCV\_BYTE) until a stop is received. The function is also exit on an  $12C$  error. The function is exit with the ATN bit set. If a byte has been received, an acknowledge is sent.

## **5. EXAMPLES**

## **5.1 Introduction**

Some examples are given on how to use the I2C routines in an application program. Examples are given for an assembly, PL/M and C programs. The program displays time form the PCF8583P clock/calendar/RAM on an LCD display driven by the PCF8577. The example can be executed on the OM4151 I<sup>2</sup>C evaluation board.

### **5.2 Using the Routines in Assembly Sources**

Appendix VII shows the listing of the example program. The most important aspect when using the I<sup>2</sup>C routines is preparing the input parameters before the sub-routine call. The parameters must be transferred to the MCB (Message Control Block). Below are 2 examples of how to transfer the necessary parameters to MCB (\_I2C\_Read and \_I2C\_Write\_Sub\_Read).

```
MOV _I2C_MCB,#Slave_Adr
MOV _I2C_MCB+1,#Count_1
MOV _I2C_MCB+2,#Dest_Ptr_1
ACALL _I2C_READ
MOV _I2C_MCB,#S1_Adr
MOV _I2C_MCB+1,#Cnt_1
MOV _I2C_MCB+2,#S_Ptr_1
MOV _I2C_MCB+3,#Sub_Adr
MOV _I2C_MCB+4,#Cnt_2
MOV _I2C_MCB+5,#S_Ptr_2
ACALL _I2C_WRITE_SUB_READ
```
Note that the order of defining the parameters is the same as in PL/M– and C-calls (Calling sequences in paragraphs 3.2 to 3.17). An easier way to call the routines is to make a macro that includes the to transfer of the parameters.

The example program makes use of macros. I2C\_Read is then called in the following way:

%I2C\_READ(Slave\_Adr,Count\_1,Source\_Ptr\_1);

Note that in the listing the macro call is replaced by the contents of the macro.

The macro must be written as follows:

```
%* DEFINE (I2C_READ(Slave_Adr,Count_1,Dest_Ptr_1))
(
  MOV _I2C_MCB,#%Slave_Adr
  MOV _I2C_MCB+1,#%Count_1
  MOV _I2C_MCB+2,#%Dest_Ptr_1
  ACALL _I2C_READ
)
```
File I2C\_MAC.DEF contains the macro calls for the routines as described in paragraphs 3.2 to 3.17. This file should be included in all assembler modules in which calls to the I<sup>2</sup>C routines are made.

The file I2C\_CODE.GLO contains the global function definitions (EXTRN CODE) of the I2C functions, copy the ones you need into your application. The file I2C\_DATA.GLO contains the global data definitions of the I2C functions. Therefore, this file must also be included in all assembler modules in which calls to the I2C routines are made.

All I<sup>2</sup>C routines return a status into the CY-bit. If the CY-bit is set, and error has occurred.

## **5.3 Using the Routines in PL/M-51 Sources**

Appendix VIII shows the listing of the example program in PL/M-51. All procedures return a BIT value. The file I2C\_PL/M.H contains the procedure declarations, this file can be included in the modules which call I<sup>2</sup>C routines. The routines are used the same way as in the examples of paragraph 5.2.

## **5.4 Using the Routines in C Sources**

Appendix IX shows the listing of the example program in C. All functions are return a bit value. The file I2C\_C.H contains the function prototypes, this file can be included in the modules which call  $1<sup>2</sup>C$  routines. The routines are used the same way as in the examples of paragraph 5.2.

### **July 1991** 15

## I<sup>2</sup>C driver routines for 8XC751/2 microcontrollers EIE/AN91007

## **Read.Me**

\*============================================================================\*  $\star$   $\star$ PACKAGE: I2C drivers for 8xC751/2 microcontroller  $\star$   $\star$ DESCRIPTION: To use the package just link the library: I2c\_751.lib to your application program  $\star$   $\star$ NOTES: If you use the package with assembler sources, you must include \USER\INCLUDE\I2C\_DATA.GLO and \USER\INCLUDE\I2C\_MAC.DEF into your main application(s). \USER\INCLUDE\I2C\_CODE.GLO contains external code definitions, select the ones you need and copy them into your main application\* If you include this file, the linker assumes that you use all I2C\* functions and therefore links the complete package to your application (in this case the library approach is of no use!)  $\star$  \* If you use the package with PLM sources, you must include \USER\INCLUDE\I2C\_PLM.H in each file which uses an I2C function  $\star$   $\star$ If you use the package with C sources, you must include \USER\INCLUDE\I2C\_PLM.C in each file which uses an I2C function  $\star$  \* \*============================================================================\* CONTENTS OF DISK The disk contains 3 directories: 1:\USER :This directory contains 2 directories: \INCLUDE : I2C\_PLM.H :PLM header file<br>I2C C.H :C header file C header file I2C\_MAC.DEF : ASM header file, Macro definitions for ASM function calls I2C\_DATA.GLO :I2C global data (assembler only) I2C\_DATA.LOC :I2C local data (assembler only, not for user) I2C\_CODE.GLO :I2C extern code definitions (assembler only) REG751.H :8xC751 register file  $\Lile$ : LIB.BAT :example batch file to create library I2C\_751.LIB :8xC751/2 I2C drive library 2:\EXAMPLE :This directory contains 3 directories \DEMO\_ASM :Assembly example \DEMO\_PLM :PL/M example \DEMO\_C :C example 3:\SOURCE :This directory contains the source files of the modules that are

put in library with I2C\_751.LIB

# **I 2C Master routines**

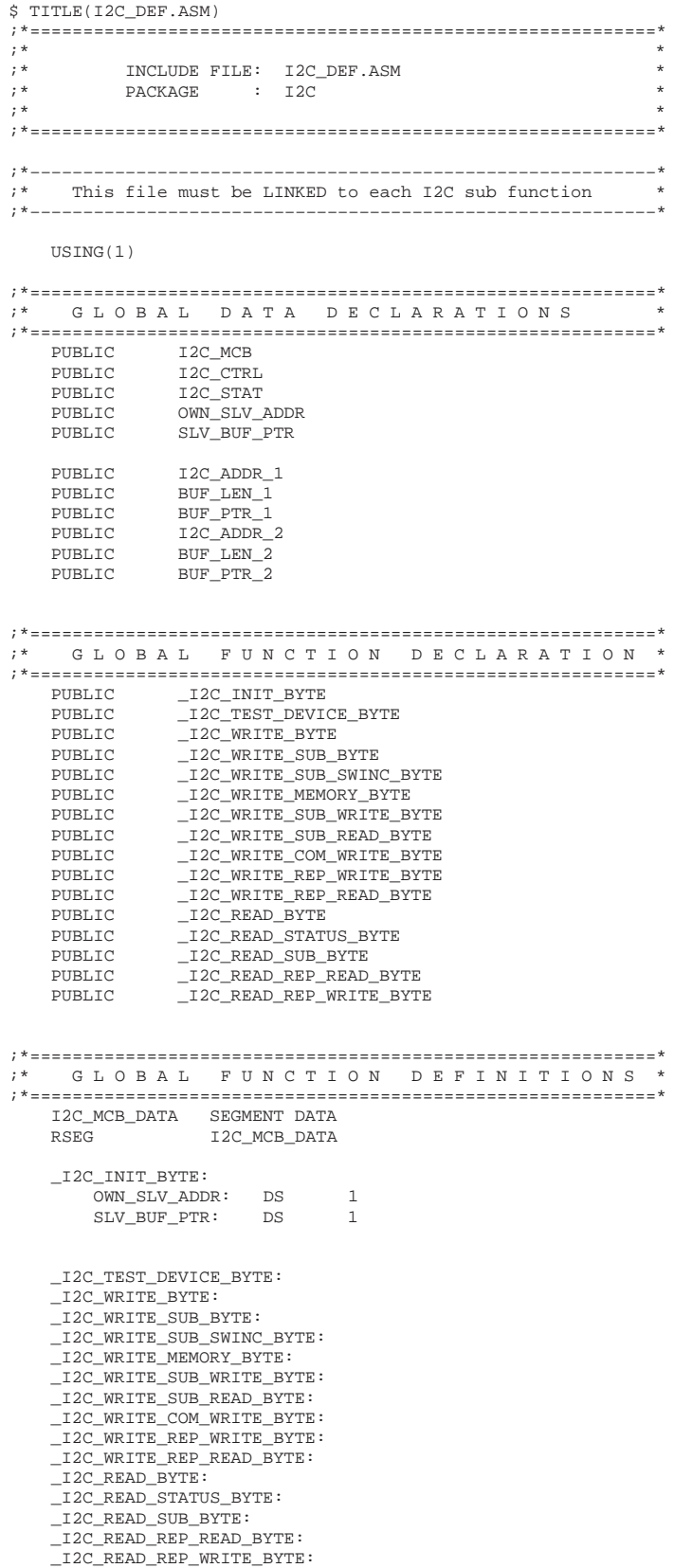

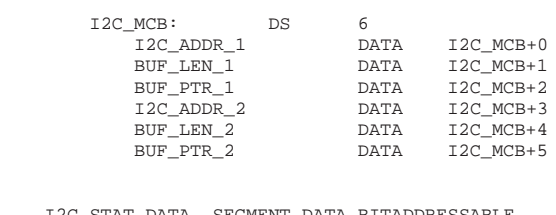

 I2C\_STAT\_DATA SEGMENT DATA BITADDRESSABLE RSEG I2C\_STAT\_DATA I2C\_CTRL: DS 1

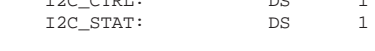

END

```
$ TITLE(I2CDATAG.H)
;*===========================================================*
;* *
;* INCLUDE FILE: I2CDATA.GLO *
;<br> * PACKAGE : I2C :<br> *;* *
;*===========================================================*
;*–––––––––––––––––––––––––––––––––––––––––––––––––––––––––––*
i^* This file must be included into each I2C function, i^* and into the MAIN ASSEMBLER program (if exists)
i^* and into the MAIN ASSEMBLER program (if exists) i^* It contains the I2C Global data definitions
    It contains the I2C Global data definitions
;*–––––––––––––––––––––––––––––––––––––––––––––––––––––––––––*
;*===========================================================*
;* I 2 C F R E Q U E N C Y S E T T I N G S *
;*===========================================================*
;*–––––––––––––––––––––––––––––––––––––––––––––––––––––––––––*
;* This part contains frequency dependent settings *
;* of the 8xC751/8xC752 I2C interface *
;* *
;* The user can adapt this part to his own wishes.<br>;* If this part has been changed the whole I2C part
;* If this part has been changed, the whole I2C package<br>:* must be assembled. linked and put into a library
;* must be assembled, linked and put into a library *
        again.
;* *
;* The default setting are made for a 16MHz clock<br>;* frequency, and a 40 mS delay for programming
;* frequency, and a 40 mS delay for programming EEPROM *
;*–––––––––––––––––––––––––––––––––––––––––––––––––––––––––––*
CT1_CT0 EQU 002H ;Frequency <= 16.8 MHz<br>
; 001H Frequency <= 14.25 MHz
                          ; 001H Frequency <= 14.25 MHz
                          ; 000H Frequency <= 11.7 MHz
                                  r = \frac{1}{2} \leq 9.14 MHz
EEPROM_PROG_DELAY EQU 103 ;40 Msec at 16MHz
                 l DELAY = 514 * EEPROM_PROG_DELAY * 12/fosc
;*===========================================================*
    E N D I 2 C F R E Q U E N C Y S E T T I N G S
;*===========================================================*
;*===========================================================*
;* G L O B A L D A T A D E F I N I T I O N S *
;*===========================================================*
     EXTRN DATA (_I2C_INIT_BYTE)
         EXTRN DATA (OWN_SLV_ADDR)
         EXTRN DATA (SLV_BUF_PTR)
     EXTRN DATA (I2C_MCB)
         EXTRN DATA (I2C_ADDR_1)
         EXTRN DATA (BUF_LEN_1)
         EXTRN DATA (BUF_PTR_1)
         EXTRN DATA (I2C_ADDR_2)
         EXTRN DATA (BUF_LEN_2)
         EXTRN DATA (BUF_PTR_2)
     EXTRN DATA (I2C_CTRL)
        REP_STRT_BLK1 BIT I2C_CTRL.0<br>REP_BLK1 BIT I2C_CTRL.1
        REP_BLK1 BIT I2C_CTRL.1<br>ADDR2 BIT I2C_CTRL.2
                        BIT I2C_CTRL.2<br>BIT I2C_CTRL.3
        ADDR2_SUB BIT<br>BLOCK2 BIT
        BLOCK2 BIT I2C_CTRL.4<br>RWN_BLK2 BIT I2C_CTRL.5
                        BIT I2C_CTRL.5<br>BIT I2C_CTRL.6
        REP_STRT_BLK2 BIT I2C_CTRL.6<br>TEST_DEVICE BIT I2C_CTRL.7
        TEST_DEVICE
     EXTRN DATA (I2C_STAT)
RETRY_0 BIT I2C_STAT.0
RETRY_1 BIT I2C_STAT.1
        RETRY_2 BIT I2C_STAT.2<br>
I2C_ERR BIT I2C_STAT.3
        I2C_ERR BIT I2C_STAT.3
        TIME_ERR BIT I2C_STAT.4<br>RECOVER BIT I2C_STAT.5
                                IC\_STAT.5BUS_RECOVERED BIT I2C_STAT.6<br>NO_ACK BIT I2C_STAT.7
                                I2C_STAT.7
```
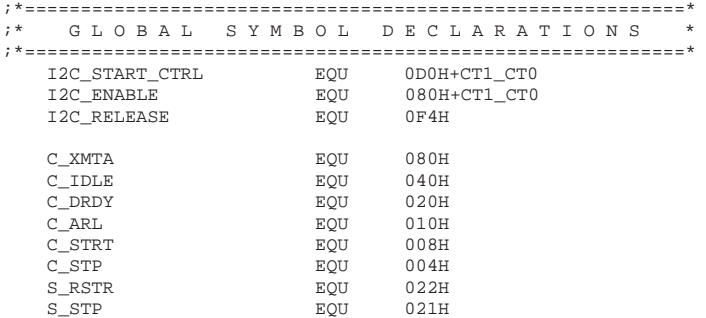

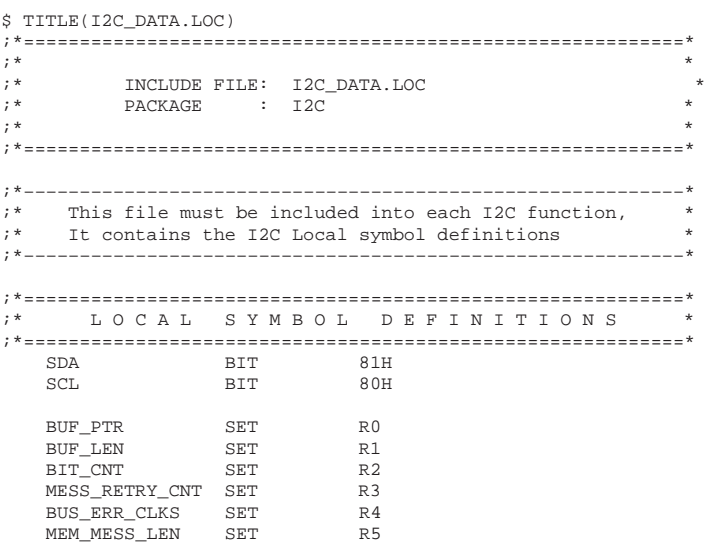

MEM\_DELAY\_H SET R6 MEM\_DELAY\_L SET R7

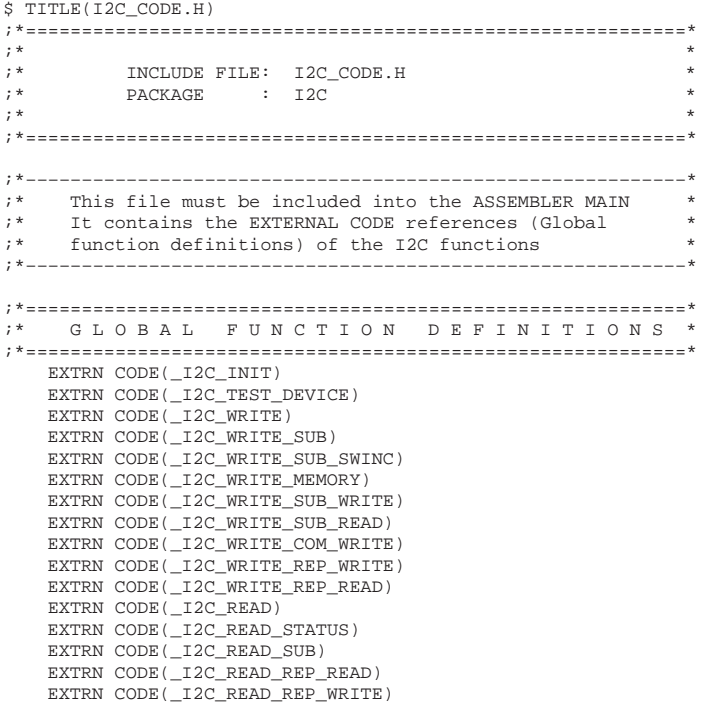

## EIE/AN91007

```
$ TITLE(I2C_Init command)
; *; *SOURCE FILE : I2C_INIT.ASM
; *PACKAGE : I2C
\cdot *
SDEBUG
; *INCLUDES
LOCAL SYMBOL DECLARATIONS
; *RETRIES SET
               R<sub>3</sub>SNOLTST
$INCLUDE(REG751.H)
SINCLUDE(I2C DATA.GLO)
$INCLUDE(I2C_DATA.LOC)
SLIST
** GLOBAL FUNCTION DEFINITIONS *
PUBLIC _I2C_INIT
CODE SEGMENT
; *I2C DRIVER SEGMENT CODE
  RSEG I2C_DRIVER
;*MPF:::I2C::I2C INIT.ASM:I2C INIT=============================
; *i* FUNCTION NAME:
              I2C_INIT
             I2C; * PACKAGE:
;* DESCRIPTION:
;* Initialize I2C interface: set SDA & SCL, enable time out
i* timer, allow 16 MHz (CT1, CT0 = 0). Set the number of i* retries (max 7) into the I2C STAT. Bit 7,6 and 5 of the
;* I2C_STAT contain the number of retries. Those bits may
; *not be changed during the I2C routines.
; *: * TNPHT:
; *Before calling I2C_INIT the main program must take care
; *that the correct parameters are available in
; *OWN_SLV_ADDR, SLV_BUF_PTR and _I2C_INIT_BYTE+2, this
; *is done automatically when using C, PL/M or the pre-
; *defined assembler macro (available in I2C_MAC.DEF)
; *;* OUTPUT:
; *initialized I2C and retry number in I2C_STAT 7..5
; *\_I2C\_INIT:
    MOV
           I2CFG, #I2C_ENABLE
                        ; CLR TIRUN, CLR MASTRQ
    SETB
          ETI
    SETB
          EI2
    SETB
                        ;enable interrupts
          EA
          OWN_SLV_ADDR, #0FEH
    ANT.
                         ; save slv addr bit 0=0
          I2C_STAT,_I2C_INIT_BYTE+2
    MOV
          12C_STAT, #07H
                        712C STAT = retries
    ANL
          I2C_CILLASE<br>I2CON,#I2C_RELEASE
    MOV
    RET
<sup>*</sup> HISTORY
\cdot *
;* 03-07-91 J.C. Pijnenburg original version
; *END
```
**July 1991** 

\$TITLE(I2C age Handler)

# 1<sup>2</sup>C driver routines for 8XC751/2 microcontrollers

```
; *; *SOURCE FILE : I2C_HAND.ASM
            : I2C; *PACKAGE
; *$DEBUG
\mathfrak{i}^{\,\star} \qquad I N C L U D E S
$NOLIST
$INCLUDE(REG751.H)
$INCLUDE(I2C_DATA.GLO)
$INCLUDE(I2C_DATA.LOC)
ST.TST
GLOBAL REFERENCES
EXTRN CODE(I2C STOP)
  EXTRN CODE(I2C TRX BYTE)
  EXTRN CODE(I2C_TRX_ADDR)
  EXTRN CODE (I2C RCV BYTE)
  EXTRN CODE(I2C_TRX_BLOCK)
  EXTRN CODE(I2C_RCV_BLOCK)
  EXTRN CODE(I2C_STRT_SLVAD)
  EXTRN CODE(I2C_RSTRT_SLVAD)
* GLOBAL FUNCTION DEFINITIONS *
PUBLIC I2C_MESS_HAND
LOCAL SYMBOL DECLARATIONS
; *BIT
  RWN
             0E0H;bit ACC.0
  I2C_PSW
         EQU
              8
CODE SEGMENT
; *I2C_DRIVER SEGMENT CODE
  RSEG I2C_DRIVER
;*MPF:::I2C::I2C_HAND.ASM:I2C_MESS_HAND=======================
; *: * FUNCTION NAME:
             I2C HAND
: * PACKAGE:
            I2Ci* DESCRIPTION:
; *Transmit an I2C age, includes error handling
; *"* INPUT: age control byte I2C_CTRL (bit addressable)
; *age control block I2C_MCB, containing:
             (i.e. slave address
; \starI2C_ADDR1
; \starBUF_LEN1
                (i.e. number of bytes to trx.)
; *BUF_PTR1
                (i.e. transmit buffer)
; *I2C_ADDR2
                (i.e. sub address)
; *BUF_LEN2
                (i.e. length of second data blk)
; *BUF PTR2
                (i.e. second transmit buffer)
; *"* OUTPUT: I2C_ERROR byte (bit addressable)
; *I2C_MESS_HAND:
    PUSH
         PSW
                   sel RB1
         PSW, #I2C_PSW
    MOV
    ANL
         I2C STAT, #07H
                     iclr all but retry bits
        MESS_RETRY_CNT, I2C_STAT
    MOV
         MESS_RETRY_CNT
    TNC
                     ; load retry counter
```
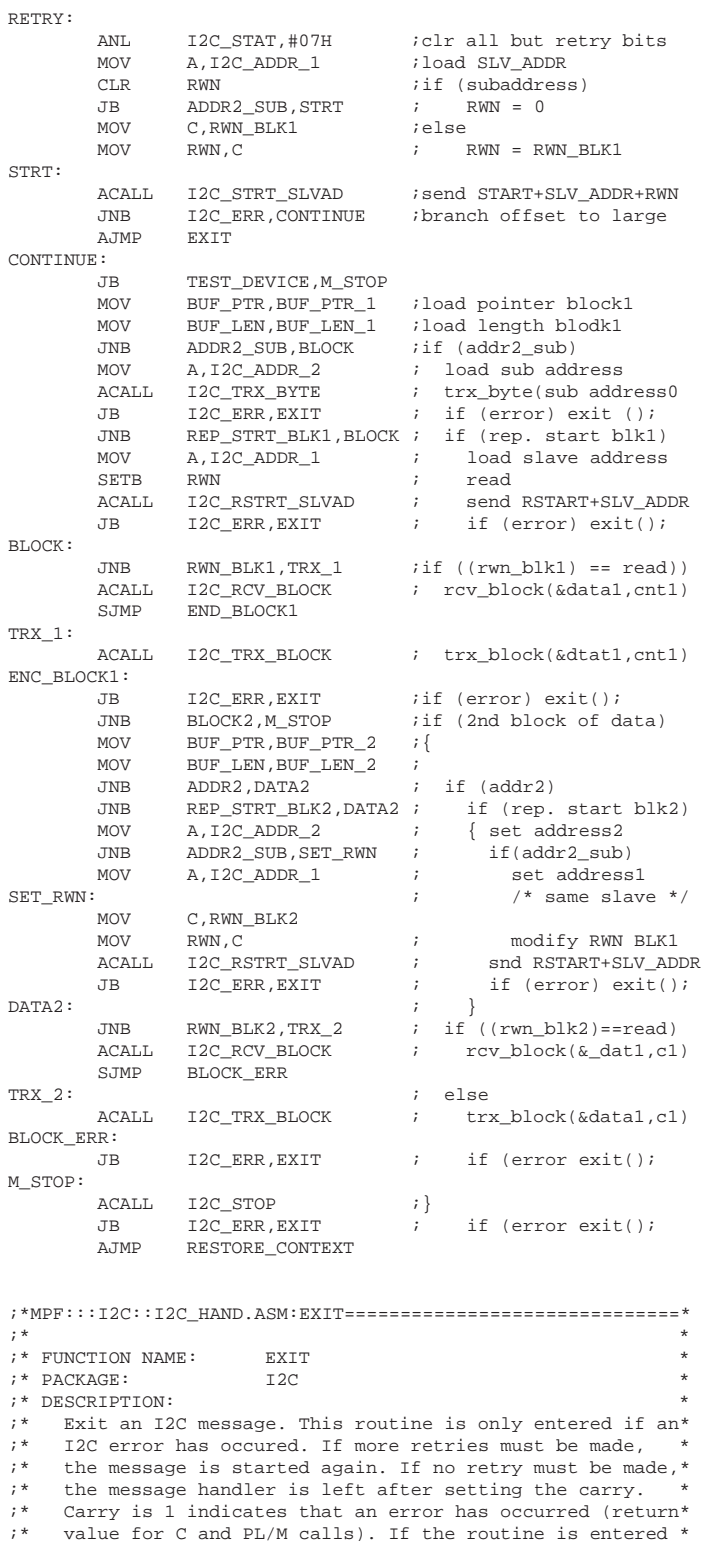

;\* at the RESTORE\_CONTEXT label, no error has occurred \* ;  $*$  \* ;\* OUTPUT: I2C\_ERROR byte (bit addressable \* ;\* \* ;\*EMP=======================================================\* EXIT:

JNB TIME\_ERR,TO\_RETRY

JNB BUS\_RECOVERED,RESTORE\_CONTEXT

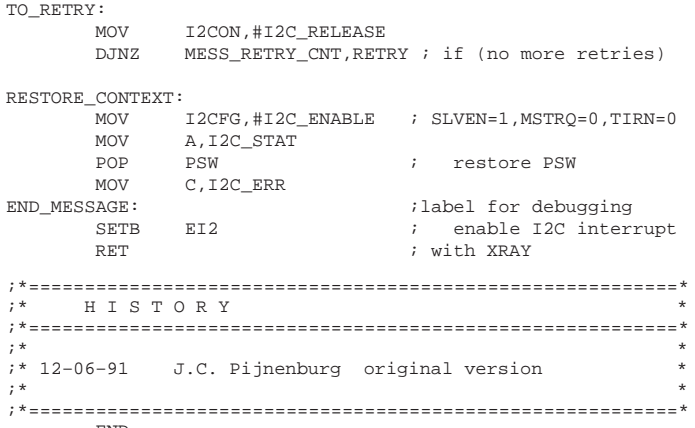

END

```
$TITLE(I2C_Basic Functions)
; *; *SOURCE FILE : I2C_BASI.ASM
; *PACKAGE : I2C
\cdot *
SDEBUG
; *INCLUDES
SNOLIST
$INCLUDE(REG751.H)
SINCLUDE (I2C_DATA.GLO)
$INCLUDE(I2C_DATA.LOC)
SLIST
<sup>*</sup> GLOBAL REFERENCES
EXTRN CODE(I2C_SLV_TRX)
  EXTRN CODE(I2C SLV RCV)
  EXTRN CODE (ADDR RECOG)
* GLOBAL FUNCTION DEFINITIONS*
PUBLIC I2C_STRT_SLVAD
  PUBLIC I2C_RSTRT_SLVAD
  PUBLIC 12C_STOP
  PUBLIC I2C_TRX_BYTE
  PUBLIC 12C_TRX_ADDR
  PUBLIC 12C_RCV_BYTE
  PUBLIC 12C_RCV_ADDR
  PUBLIC 12C_TRX_BLOCK
  PUBLIC 12C_RCV_BLOCK
  PUBLIC ADDR_COMPARE
* INTERRUPT CODE SEGM: TIMER1*
CSEG AT 01BH
;*MPF:::I2C::I2C_INIT.ASM:I2C_TIME_OUT========================
; *:* FUNCTION NAME:
            I2C_TIME_OUT<br>I2C
;* PACKAGE:
i* DESCRIPTION:
;* I2C time out routine, clear timer interrupt, set the
"* TIME_ERR bit. If the 8xC751 was I2C bus master while the
;* interrupt occurred (RECOVER = 1), and attempt to recover*
; *the bus is made.
; *To recover, SDA and SCL are set, if SCL remains low, the*
; *I2C bus cannot be recovered and the routine is left.
<sup>*</sup> If SCL is HIGH but SDA is low, 9 additional clocks are
                                    \rightarrow; *genrated. If SDA becomes HIGH, a STOP is made
; *If the 8xC751 was not I2C bus master (RECOVER = 0), the *
; *bus is released.
; *SETB CLRTI
        TIME ERR
    SETB
    CLRTIRIN
    AJMP
        TI INT
<sup>*</sup> CODE SEGMENT
T2C DRIVER SEGMENT CODE
  RSEG I2C_DRIVER
```
 $;*$  PACKAGE: ;\* DESCRIPTION: \*

## I<sup>2</sup>C driver routines for 8XC751/2 microcontrollers EIE/AN91007

;\*MPP:::I2C::I2C\_BASI=======================================\* ;  $*$  \*

;\* Generate a start condition on the I2C bus, Set the \*

;\* SOURCE FILE: I2C\_BASI.ASM<br>;\* PACKAGE: I2C

### ;\* MASTRQ bit. If 8xC751 has not become master on ATN, \*  $i^*$  switch to receive mode and check if the own slave  $i^*$  address is received. ;  $*$  \*  $;*$  INPUT: none ;\* OUTPUT: I2C\_ERROR (0, no error; 1, error) \*  $i$ \* OUTPUT CONDITION: SCL is stretched ; \*  $\star$ ;\*EMP=======================================================\* I2C\_STRT\_SLVAD; SETB TIRUN<br>JB STR, IS\_MASTER JB STR, IS\_MASTER *i*already started<br>CLR EI2 *i*disable I2C inter-CLR EI2 ;disable I2C interrupt<br>MOV 12CFG.#12C START CTRL MOV I2CFG,#I2C\_START\_CTRL<br>ACALL WAIT\_ATN WAIT\_ATN IS\_MASTER: JB MASTER, I2C\_TRX\_ADDR<br>MOV I2CCON, #C\_STRT MOV I2CCON,#C\_STRT<br>ACALL I2C\_RCV\_ADDR ACALL I2C\_RCV\_ADDR<br>JB I2C\_ERR,END JB I2C\_ERR,END\_I2C\_START ADDR\_COMPARE START\_ERR: I2C\_ERR END\_I2C\_START: RET ;\*MPF:::I2C::I2C\_BASI.ASM:I2C\_REP\_STRT==========================<br>;\* ;  $*$  \* ;\* FUNCTION NAME:  $I2C\_REP\_START$ <br>;\* PACKAGE:  $I2C$  $;*$  PACKAGE: ;\* DESCRIPTION: \*  $i^*$  Generate a repeated start condition on the I2C bus  $i^*$  The repeated start is generated by setting the XST The repeated start is generated by setting the XSTR  $i^*$  bit. If STR is not set (by hardware), the I2C bus is  $i^*$  released, no check for own slave address is done after released, no check for own slave address is done after a\* ;\* repeated start. \* ;  $*$  \*  $i*$  INPUT: none ;\* OUTPUT: I2C\_ERROR (0, no error; 1, error) \* ;\* OUTPUT CONDITION: SCL is stretched \* ;\* \* ;\*EMP=======================================================\* I2C\_RSTRT\_SLVAD: MOV I2CON, #S\_RSTR<br>ACALL WAIT\_ATN ACALL WAIT\_ATN ;wait for rising SCL JNB DRDY, I2C\_BASIC\_ERR<br>MOV I2CON, #C\_DRDY MOV I2CON,#C\_DRDY<br>ACALL WAIT ATN ACALL WAIT\_ATN ;wait for rep start<br>JNB STR.I2C BASIC ERR STR, I2C\_BASIC\_ERR SJMP I2C\_TRX\_ADDR ;\*MPF:::I2C::I2C\_BASI.ASM:I2C\_STOP==========================\* ;\* \* ;\* FUNCTION NAME: I2C\_STOP<br>;\* PACKAGE 12C  $; *$  PACKAGE ;\* DESCRIPTION: \*  $i^*$  Generate a stop condition on the I2C bus  $i^*$  The STOP condition is generated by setting The STOP condition is generated by setting the XSTP bit.\* ;\* If no error occurs, this function is left with I2C bus \*  $i*$  released and TI stopped. In case of an error the bus is  $;*$  released in the message handler. ; \*  $\star$  $;*$  INPUT: none ;\* OUTPUT: I2C\_ERROR (0, no error; 1, error) \* ;\* \* ;\*EMP=======================================================\* I2C\_STOP: CLR MASTRO MOV I2CCON,#S\_STP<br>ACALL WAIT\_ATN ;wait for rising SCL JNB DRDY,I2C\_BASIC\_ERR I2CON, #C\_DRDY ACALL WAIT ATN  $i$  wait for stop

MOV I2CON, #I2C\_RELEASE TIRUN RET ;\*MPF:::I2C::I2C\_BASI.ASM:I2C\_TRX\_ADDR======================\* ;  $*$  \* ;\* FUNCTION NAME: I2C\_TRX\_ADDR \*  $;*$  PACKAGE: ;\* DESCRIPTION: \*  $i^*$  This function calls I2C\_TRX\_BYTE to transmit the  $i^*$  slave address, if an arbitration is lost before slave address, if an arbitration is lost before the last\* ;\* bit is transmitted, the function receives the remaining \* ;\* bits (receive mode), and checks whether the own slave \* ;\* address has been received (call ADDR\_CMP). \* ;  $*$  \*  $i$ \* INPUT byte to transmit in ACC  $i*$  OUTPUT: I2C\_ERROR (0, no error; 1, error) ;\* OUTPUT CONDITION: SCL is stretched \* ;  $*$  \* ;\*EMP=======================================================\* I2C\_TRX\_ADDR: ACALL I2C\_TRX\_BYTE<br>JNB I2C\_ERR,END\_T JNB I2C\_ERR, END\_TRX\_ADDR<br>DJNZ BIT CNT.CONTINUE DJNZ BIT\_CNT, CONTINUE<br>AJMP END\_TRX\_ADDR END\_TRX\_ADDR CONTINUE: JNB ARL,END\_TRX\_ADDR JB STR, END\_TRX\_ADDR *i*parasitaire START<br>JB STR, END\_TRX\_ADDR *i*parasitaire STOP JB STR, END\_TRX\_ADDR<br>CLR I2C\_ERR CLR I2C\_ERR clr err for slv func<br>INC BIT\_CNT :correct BIT\_CNT INC BIT\_CNT ;correct BIT\_CNT  $i$ RDAT = 0 to ACC.0 RCV\_NEXT\_BIT: MOV I2CON,#C\_XMTA+C\_DRDY+C\_ARL ;rcv mode ACALL WAIT\_ATN<br>JNB DRDY, REST JNB DRDY, RESTORE\_ERR<br>MOV C. RDAT  $C$ , RDAT RLC<br>DJNZ DJNZ BIT\_CNT, RCV\_NEXT\_BIT<br>ACALL ADDR COMPARE ADDR\_COMPARE RESTORE\_ERR: I2C\_ERR iset err for ret main END\_TRX\_ADDR: RET ;\*MPF:::I2C::I2C\_BASI.ASM:I2C\_ADDR\_COMPARE==================\* ;  $*$  \* ;\* FUNCTION NAME: I2C\_ADDR\_COMPARE \*  $; *$  PACKAGE:  $I2C$ ;\* DESCRIPTION: \*  $i^*$  Compares the contents of the accumulator (received  $i*$  address) with the OWN\_SLV\_ADDR. If equal and the RWN ;\* bit is 0 (master transmit, slave receive) I2C\_CLV\_RCV is\* ;\* called. If equal and the RWN bit is 1 (master receive, \* ;\* slave transmit) I2C\_SLV\_TRX is called. If not euqal exit\* ;\* I2C\_ADDR\_COMPARE \* ;  $*$  \*  $i$ <sup>\*</sup> INPUT: received address in ACC ;\* OUTPUT: I2C\_ERROR (0, no error; 1, error) \* ;\* OUTPUT CONDITION: SCL is stretched \* ;  $*$  \* ;\*EMP=======================================================\* ADDR\_COMPARE: XRL A,OWN\_SLV\_ADDR JZ SEND\_ACK<br>CJNE A.#1.END A, #1, END\_ADDR\_COMPARE SEND\_ACK: MOV I2DAT,#0 ACALL WAIT ATN JNB DRDY,END\_ADDR\_COMPARE JZ SLAVE\_RCV<br>AJMP I2C SLV TF  $I2C\_SLV\_TRX$ SLAVE\_RCV: AJMP I2C\_SLV\_RCV END\_ADDR\_COMPARE: RET

```
;*MPF:::I2C::I2C_BASI.ASM:I2C_BASIC_ERR=====================*
; * *
;* FUNCTION NAME: I2C_BASIC_ERR<br>:* PACKAGE: I2C
;* PACKAGE:
;* DESCRIPTION: *
i^* Set the I2C_ERR bit. The message handler tests this bit i^*; * *
;* INPUT: none
;* OUTPUT: I2C_ERROR = 1
; * \star;*EMP=======================================================*
I2C_BASIC_ERR:
              I2C_ERR
        RET
;*MPF:::I2C::I2C_BASI.ASM:I2C_TRX_BYTE======================*
; * \star;* FUNCTION NAME: I2C_TRX_BYTE *
; * PACKAGE: 12C;* DESCRIPTION:<br>;* Transmit a b
   Transmit a byte over the I2C bus.
;* NOTE: The STR bit is cleared here instead of in the :* 120 START routine, because there must be valid
        I2C_START routine, because there must be valid
;* data in I2DAT before STR may be cleared (also<br>:*        releases the SCL line)
;* releases the SCL line). *
; * *
;* The I2C_TRX_BYTE function transmits a byte over the I2C *
i^* bus, after the last bit has been transmitted,
i^* the function switches to receive mode to receive the i^* acknowledge bit. If NACK is received, the NO ACK bit
   acknowledge bit. If NACK is received, the NO_ACK bit is
i* set. If arbitration is lost or an error occurs during
;* I2C_TRX_BYTE the function is exit with the I2C_ERR bit *
; * \quad \text{set.}i* INPUT: byte to transmit in ACC
;* OUTPUT: I2C ERROR (0, no error; 1, error) *
: * OUTPUT CONDITION: SCL is stretched
; * \star;*EMP=======================================================*
I2C_TRX_BYTE:
              BIT CNT, #8
TRX_BIT:
 MOV I2DAT,A ;release SCL
 MOV I2CON,#C_STRT ;if STR clear STR
 ;else dummy MOV
        ACALL WAIT_ATN
        JNB DRDY,I2C_BASIC_ERR
       RL A<br>DJNZ B
              BIT_CNT, TRX_BIT
       MOV I2CON, #C_XMTA+C_DRDY ; receive mode
       ACALL WAIT_ATN<br>JNB DRDY, I2C
              DRDY, I2C_BASIC_ERR
        JNB RDAT,TRX_BYTE_RDY ;stretch SCL
              \rm NO\_ACKTRX_BYTE_RDY:
        RET
;*MPF:::I2C::I2C_BASI.ASM:I2C_RCV_BYTE======================*
; * *
;* FUNCTION NAME: I2C_RCV_BYTE *
;* PACKAGE: I2C;* DESCRIPTION: *
;* Receive a byte from te I2C bus ;* This is one function which rece
i^* This is one function which receives a byte into acc.<br>i^* RCV BYTE first releases the SCL and then receives the
   RCV_BYTE first releases the SCL and then receives the 8 *
i^* bits. If RCV_ADDR is called, the first bit is already in*<br>i^* the RDAT register, this must first be saved before the *
   the RDAT register, this must first be saved before the
;* SCL is released. *
; * \star;* INPUT: none *
;* OUTPUT: I2C_ERROR (0, no error; 1, error) *
;* if (! I2C_ERROR) received byte in ACC. *
; * *
;*EMP=======================================================*
```
I2C\_RCV\_BYTE: MOV I2CON, #C\_XMTA+C\_DRDY ;rel. SCL, rcv mode I2C\_RCV\_ADDR: MOV BIT\_CNT,#8 A  $;$  rcv first bit

RCV\_BIT:  $\mathtt{WAIT\_ATN}$ JNB DRDY, I2C\_BASIC\_ERR<br>DJNZ BIT CNT.NOT LAST B DJNZ BIT\_CNT, NOT\_LAST\_BIT<br>MOV C, RDAT C, RDAT  $\overline{A}$ RLC RET NOT\_LAST\_BIT: A, I2DAT ; save bit, rel. SCL RL A<br>SJMP RC  $RCV\_BIT$ ;\*MPF:::I2C::I2C\_BASI.ASM:I2C\_TRX\_BLOCK=====================\* ; \*  $\star$ ;\* FUNCTION NAME: I2C\_TRX\_BLOCK<br>;\* PACKAGE: I2C  $;*$  PACKAGE: ;\* DESCRIPTION: \* ;\* Transmit a block of bytes over the I2C bus \* ;\* The I2C\_TRX\_BLOCK function transmits as much bytes as ;\* defined in BUF\_LEN (set R2), before the message handler \*  $i^*$  is called, BUF\_LEN\_1 or BUF\_LEN\_2 is copied into BUF\_LEN\*<br> $i^*$ ; \*  $\star$ ;\* INPUT: pointer to begin of block data in BUF\_PTR (R0) \* ;\* byte counter in BIF\_LEN (R2) \* ;\* OUTPUT: I2C\_ERROR (0, no error; 1, error) \* ;  $*$  \* ;\*EMP=======================================================\* I2C\_TRX\_BLOCK: MOV A,@BUF\_PTR ;load byte<br>ACALL I2C\_TRX\_BYTE ACALL I2C\_TRX\_BYTE<br>JB I2C\_ERR,END\_T JB I2C\_ERR,END\_TRX\_BLOCK JB NO\_ACK,END\_TRX\_BLOCK INC BUF\_PTR<br>DJNZ BUF\_LEN BUF\_LEN, I2C\_TRX\_BLOCK END\_TRX\_BLOCK: RET ;\*MPF:::I2C::I2C\_BASI.ASM:I2C\_RCV\_BLOCK=====================\* ;  $*$  \*  $i*$  FUNCTION NAME:  $\begin{array}{lll} 12C\_RCV\_BLOCK \\ i* & PACKAGE: & 12C \end{array}$  $;*$  PACKAGE: ;\* DESCRIPTION: \*  $i*$  Receive a block of bytes from the I2C bus ;\* The I2C\_RCV\_BLOCK function receives as much bytes as  $i^*$  defined in BUF\_LEN (set R2), before the message handler \*<br> $i^*$  is called. BUF LEN 1 or BUF LEN 2 is copied into BUF LEN\*  $i^*$  is called, BUF\_LEN\_1 or BUF\_LEN\_2 is copied into BUF\_LEN\*<br> $i^*$ ;  $*$  \* ;\* INPUT: pointer to begin of receive buffer BUF\_PTR (R0) \* byte counter in BUF\_LEN (R2)  $i*$  OUTPUT: I2C\_ERROR (0, no error; 1, error) ;\* if (!I2C\_ERROR) received bytes in buffer. \* ;  $*$  \* ;\*EMP=======================================================\* ACK\_RCV\_BYTE: MOV I2DAT,#0 ;send ACK ACALL WAIT\_ATN<br>JNB DRDY, I2C\_ DRDY, I2C\_BASIC\_ERR I2C\_RCV\_BLOCK: ACALL I2C\_RCV\_BYTE JB I2C\_ERR, END\_RCV\_BLOCK<br>MOV @BUF\_PTR, A  $MOV$   $@BUF_PTR, A$  ; save byte INC BUF PTR INC BUF\_PTR<br>DJNZ BUF LEN DJNZ BUF\_LEN,ACK\_RCV\_BYTE MOV I2DAT,#80H ;send NACK<br>ACALL WAIT\_ATN ACALL WAIT\_ATN<br>JNB DRDY.I2C DRDY, I2C\_BASIC\_ERR END\_RCV\_BLOCK: RET ;\*MPF:::I2C::I2C\_BASI.ASM:WAIT\_ATN==========================\* ;  $*$  \* ;\* FUNCTION NAME: WAIT\_ATN \*  $: *$  PACKAGE:  $T2C$ ;\* DESCRIPTION:<br>;\* The WATT A The WAIT\_ATN function waits for the ATN bit to be set. \*  $i^*$  The function is left if the ATN bit is set or if the  $i^*$  TIME ERR bit is set The TIME ERR bit indicates that TIME\_ERR bit is set. The TIME\_ERR bit indicates that a \*

 $i^*$  bus timeout has occurred. If the 8xC751 enters this  $*$ <br> $i^*$  function as a master, the RECOVER bit is set. function as a master, the RECOVER bit is set, ;\* indicating that in case of a timeout, a bus recover \*  $\quad \ \ \, i^* \quad$  action must be started. <br> $\quad \ \ \, i^*$ ;  $*$  \* ;\*EMP=======================================================\* WAIT\_ATN: JNB MASTER, WAIT<br>SETB RECOVER RECOVER WIAT: JB TIME\_ERR,END\_WAIT ATN, WAIT END\_WAIT: RECOVER RET ;\*MPF:::I2C::I2C\_BASI.ASM:TI\_INT============================\* ;  $*$  \*  $i^*$  FUNCTION NAME:  $TI\_INT$ ;\* PACKAGE: I2C \* ;\* DESCRIPTION: \* ;\* The TI\_INT handles the timeout interrupt. It is<br>;\* entered when a time out occurs (during wATT ATN) entered when a time out occurs (during wAIT\_ATN).  $;*$  The function is placed here to be sure that it is  $;*$  linked when placed in a library linked when placed in a library. ;  $*$  \* ;\*EMP=======================================================\* TI\_INT: CLR 092H<br>ACALL SCL\_ SCL\_DELAY<br>092H SETB<br>JNB RECOVER, RET\_INT<br>SDA SETB SDA<br>SETB SCL SETB<br>JNB JNB SCL, RET\_INT<br>MOV BUS\_ERR\_CLKS  $BUS\_ERR\_CLKS$ , #9  $iSCL = 1$ RETRY\_LOOP: CLR SCL<br>ACALL SCL SCL\_DELAY SETB SCL<br>ACALL SCL SCL\_DELAY<br>SDA,MAKE\_STOP JB SDA,MAKE\_STOP ;if SDA = 1 make stop DJNZ BUS\_ERR\_CLKS,RETRY\_LOOP RETI MAKE\_STOP: CLR SCL NOP CLB SDA ACALL SCL\_DELAY  $SETB$ ACALL SCL\_DELAY<br>SETB SDA SETB SDA ; make stop condition ACALL SCL\_DELAY ACALL SCL\_DELAY<br>SETB BUS RECOVI BUS\_RECOVERED RET\_INT: RETI SCL\_DELAY: ;delay of 9 periods (>= 6 micro sec.)<br>NOP ; ACALL(2) + 5 NOP (4) + RET (2)  $;$  ACALL(2) + 5 NOP (4) + RET (2) NOP NOP NOP NOP RET ;\*==========================================================\* ;\* H I S T O R Y \* ;\*==========================================================\* ;  $*$  \* ;\* 03–07–91 J.C. Pijnenburg original version \* ; \*  $\star$ ;\*==========================================================\* END

```
$TITLE(I2C_Test_Device command)
; *; *SOURCE FILE : I2C_TDEV.ASM
; *PACKAGE
             : I2C\cdot *
$DEBUG
; *INCLUDES
SNOLIST
$INCLUDE (I2C_DATA.GLO)
$LIST
GLOBAL REFERENCES
; *EXTRN CODE(I2C_MESS_HAND)
<sup>*</sup> GLOBAL FUNCTION DEFINITIONS*
PUBLIC _I2C_TEST_DEVICE
LOCAL SYMBOL DECLARATIONS
TEST_DEVICE_MASK EQU 80H
             iREP_STRT_BLK1 = 0
                            (NO)\begin{array}{lll} \textit{N}\texttt{R}\texttt{m\_BIK1\_bIK1} & = & 0 \\ \textit{R}\texttt{N}\texttt{m\_BIK1} & = & 0 \\ \textit{i} \texttt{ADDR2\_SUB} & = & 0 \\ \textit{i} \texttt{BLOCK2} & = & 0 \\ \textit{i} \texttt{R}\texttt{WN\_BLK2} & = & 0 \end{array}(WRTTE)(NO)(- - )(NO)(- - )iREP_STRT_BLK2 = 0
                            (- - )\verb|?T_DEVICE|= 1(- - )CODE SEGMENT
\cdot *
I2C DRIVER SEGMENT CODE
  RSEG I2C DRIVER
;*MPF:::I2C::I2C_TDEV.ASM:I2C_TEST_DEVICE====================
; *i\,^{\star}\, FUNCTION NAME:
              I2C_TEST_DEVICE
;* PACKAGE:
              I<sub>2C</sub>
:* DESCRIPTION:
; *Address a slave , if ack received slave was present
; \star;* PROTOCOL:
; \star<S><SLV_ADDR><W><A><P>
; *;* INPUT: Message control byte I2C_CTRL (bit addressable)
  Message control block I2C_MCB, containing:
; *; *I2C_ADDR1
                (slave address)
;* OUTPUT: I2C_ERROR byte (bit addressable)
I2C TEST DEVICE:
          I2C_CTRL, #TEST_DEVICE_MASK
     MOV
     AJMP
          I2C MESS HAND
     END
```

```
$TITLE(I2C_Write command)
; *; *SOURCE FILE : I2C_WRIT.ASM
; *PACKAGE
            : I2C\cdot *
$DEBUG
; *INCLUDES
SNOLIST
$INCLUDE (I2C_DATA.GLO)
$LIST
GLOBAL REFERENCES
; *EXTRN CODE(I2C_MESS_HAND)
: *GLOBAL FUNCTION DEFINITIONS*
PUBLIC _I2C_WRITE
LOCAL SYMBOL DECLARATIONS
WRITE_MASK EQU 00H
            iREP_STRT_BLK1 = 0
                           (NO)= 0RWN BLK1
                           (WRTTE)7600R2 = 0<br>
7600R2 = 0<br>
760CK2 = 0<br>
760CK2 = 0<br>
760CK2 = 0
                           (NO)(- - )(NO)(- - )iREP_STRT_BLK2 = 0
                           (- - )iTEST DEVICE = 0
                           (- - )CODE SEGMENT
\cdot *
I2C DRIVER SEGMENT CODE
  RSEG I2C DRIVER
;*MPF:::I2C::I2C_WRIT.ASM:I2C_WRITE===========================
; *i * \, FUNCTION \, NAME :
              I2C WRITE
;* PACKAGE:
             I<sub>2C</sub>
<sup>2</sup> DESCRIPTION:
; *Write n bytes to a slave device.
; \star;* PROTOCOL:
; *<\texttt{S}> <\texttt{SLV}\_\texttt{ADDR}> <\texttt{W}> <\texttt{A}> <\texttt{D0}> <\texttt{A}> <\texttt{D1}> <\texttt{A}> }, \quad <\texttt{Dn-1}> <\texttt{A}> <\texttt{P}> }; *;* INPUT: Message control byte I2C_CTRL (bit addressable)
    Message control block I2C_MCB, containing:
; *(s) (slave address)
; *I2C_ADDR1
; *BUF_LEN1
                 (number of bytes (n) to trx.)
; *BUF_PTR1
                 (ptr to transmit buffer)
; *;* OUTPUT: I2C_ERROR byte (bit addressable)
\_I2C\_WRITE:
         I2C_CTRL, #WRITE_MASK
     MOV
    AJMP
         I2C_MESS_HAND
     END
```

```
$TITLE(I2C_Write_Sub command)
; *; *SOURCE FILE : I2C_WSUB.ASM
; *PACKAGE
             : I2C\cdot *
SDEBUG
; *INCLUDES
SNOLIST
$INCLUDE (I2C_DATA.GLO)
SLIST
GLOBAL REFERENCES
; *EXTRN CODE(I2C_MESS_HAND)
; *GLOBAL FUNCTION DEFINITIONS*
PUBLIC _I2C_WRITE_SUB
LOCAL SYMBOL DECLARATIONS
WRITE_SUB_MASK EQU 00H
             iREP_STRT_BLK1 = 0
                            \left(\, \text{NO}\, \right)= 0RWN BLK1
                            (WRTTE)\begin{array}{lll} \texttt{iADDR2} & - & - \\ \texttt{iADDR2\_SUB} & = & 1 \\ \texttt{iBLOCK2} & = & 0 \\ \texttt{iPWN} & \texttt{BLK2} & = & 0 \end{array}= 1; ADDR2
                            (YES)(YES)(NO)(- - )iREP_STRT_BLK2 = 0
                            (- - )iTEST DEVICE = 0
                            (- - )CODE SEGMENT
\cdot *
I2C DRIVER SEGMENT CODE
  RSEG I2C DRIVER
;*MPF:::I2C::I2C_WSUB.ASM:I2C_WRITE_SUB======================
; *i* FUNCTION NAME:
              I2C_WRITE_SUB
;* PACKAGE:
              I<sub>2C</sub>
:* DESCRIPTION:
; *Write a block of data (a length n) preceded by a
; \starsub address to a slave device.
; *;* PROTOCOL:
; *<S><SLV_ADDR><W><A><SUB_ADDR><A><Da0><A><Da1><A>..<A>
                             <Dan-1><A><P>
; \star; *"* INPUT: Message control byte I2C_CTRL (bit addressable)
; *Message control block I2C_MCB, containing:
               (slave address)
; *I2C_ADDR1
; *BUF_LEN1
                  (number of bytes in block)
      BUF_PTR1<br>BUF_PTR1<br>I2C_ADDR2
; *(ptr to block)<br>(sub address)
; *; *;* OUTPUT: I2C_ERROR byte (bit addressable)
; *_I2C_WRITE_SUB:
          I2C_CTRL, #WRITE_SUB_MASK
     MOVIAJMP
          I2C_MESS_HAND
```

```
END
```
 $; *$ 

 $; *$ 

if (RWN\_BLK2) delay 40 ms

 $; *$ 

\$TITLE(I2C\_Write\_Sub\_SWinc command)

# 1<sup>2</sup>C driver routines for 8XC751/2 microcontrollers

```
; *SOURCE FILE : I2C_WSWI.ASM
; *PACKAGE : I2C
; *SDEBUG
: * INCLUDESSNOLIST
$INCLUDE(I2C_DATA.GLO)
$INCLUDE(I2C_DATA.LOC)
SINCLUDE (REG751.H)
SLIST
GLOBAL REFERENCES
; *EXTRN CODE(I2C_MESS_HAND)
GLOBAL FUNCTION DEFINITIONS*
; *PUBLIC _I2C_WRITE_SUB_SWINC
  PUBLIC _I2C_WRITE_MEMORY
LOCAL SYMBOL DECLARATIONS
WRITE_SUB_SWINC_MASK EQU 00CH
   WRITE_MEMORY_MASK
                  EQU 02CH
               iREP_STRT_BLK1 = 0
                               \left(\, NO \right)(\mathtt{WRITE}): RWN_BLK1 = 0<br>: RWN_BLK1 = 0<br>: ADDR2 = 1
                                (YES)\begin{array}{rcl} \text{FADDR2\_SUB} & = & 1 \\ \text{FBDDCK2} & = & 0 \end{array}(YES)(NO); RWN_BLK2
                         = 0 or 1 (no blk2,
                            used for delay/no delay)
               iREP_STRT_BLK2 = 0
                               ( -- )(--1)TEST DEVICE
                          = 0CODE SEGMENT
; *I2C_DRIVER SEGMENT CODE
  RSEG I2C_DRIVER
;*MPF:::I2C::I2C_WSWI.ASM:I2C_WRITE_SUB_SWINC================
; *I2C_WRITE_SUB_SWINC
:* FUNCTION NAME:
:* PACKAGE:
                I<sub>2C</sub>
:* DESCRIPTION:
; *Transmit an I2C message, the message is split into
; *sub messages. Each sub message transmits one byte.
; *If the slave is an EEPROM a delay is generated after
; *each sub message. The RWN_BLK2 is not used in the
; *message handler (no block 2) and is therefore free to
; \stardistinguish between write to EEPROM (1=delay) and other*
; *(0 = no delay); *7 * PROTOCOL:
; *<S><SLV ADDR><W><A><SUB ADDR><A><D0><A><P>
; *if (RWN_BLK2) delay 40 ms
; *<S><SLV ADDR><W><A><SUB ADDR+1><A><D1><A><P>
; *if (RWN_BLK2) delay 40 ms
; *\rightarrowif (RWN_BLK2) delay 40 ms
\cdot *
; *<\texttt{S}> <\texttt{SLV}\_\texttt{ADDR}> <\texttt{W}> <\texttt{A}> <\texttt{SUB}\_\texttt{ADDR}+n-1> <\texttt{A}> <\texttt{D}n-1> <\texttt{P}>
```
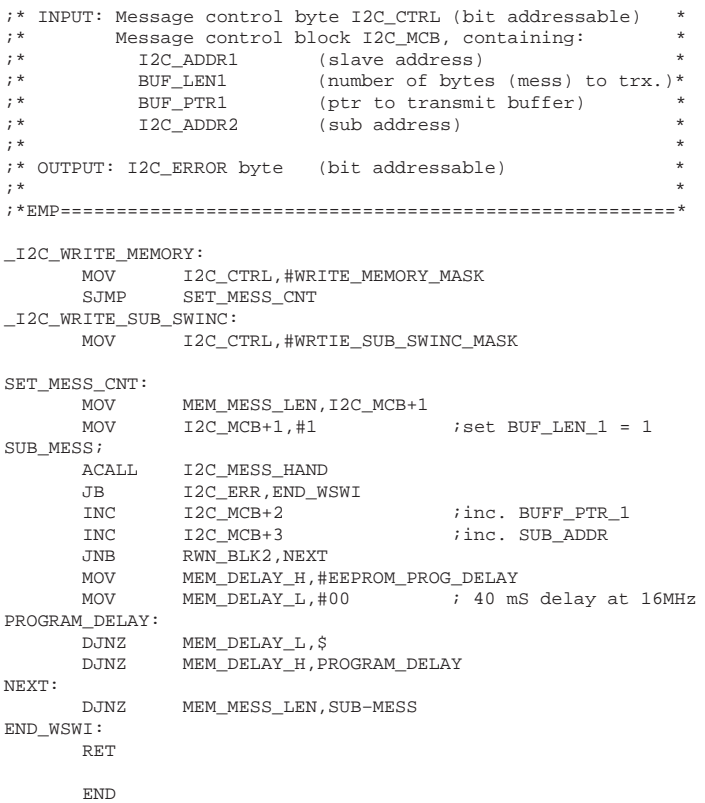

```
$TITLE(I2C_Write_Sub_Write command)
; *\cdot *
      SOURCE FILE : I2C WSUW ASM
; *PACKAGE
            : I2C; *SDEBUG
7* INCLUDES
SNOLTST
SINCLUDE(I2C DATA.GLO)
SLIST
GLOBAL REFERENCES
; *EXTRN CODE(I2C_MESS_HAND)
GLOBAL FUNCTION DEFINITIONS*
;*PUBLIC _I2C_WRITE_SUB_WRITE
LOCAL SYMBOL DECLARATIONS
; *WRITE_SUB_WRITE_MASK EQU 1CH
             iREP_STRT_BLK1 = 0
                           (NO)\textit{i}\ \texttt{RWN\_BLK1}\qquad \qquad \texttt{= 0}(WRITE)
                      = 17 ADDR 2(YES)ADDR2_SUB
                      = 1(YES): <b>B</b>LOCK<sub>2</sub>= 1(YES); RWN_BLK2
                      = 0(WRTTE)iREP_STRT_BLK2 = 0
                           (NO)i TEST_DEVICE = 0
                           (- - )CODE SEGMENT
I2C_DRIVER SEGMENT CODE
  RSEG I2C_DRIVER
;*MPF:::I2C::I2C_WSUW.ASM:I2C_WRITE_SUB_WRITE================
; *:* FUNCTION NAME:
             I2C_WRITE_SUB_WRITE
;* PACKAGE:
              I<sub>2C</sub>
: * DESCRIPTION:
; *Write 2 blocks of data (a and b, length n and m)
; *preceded by a sub address into a single slave device
; ^{\star};* PROTOCOL:
; ^{\star}<S><SLV_ADDR><W><A><SUB_ADDR><A><Da0><A>..<A><Dan-1><A>*
; *
; *;* INPUT: Message control byte I2C_CTRL (bit addressable)
; *Message control block I2C_MCB, containing:
; *I2C_ADDR1 (slave address)
; *BUF_LEN1
                 (number of bytes in block a)
; *BUF_PTR1
                (ptr to block a)
; *I2C_ADDR2
                (sub address)
; *BUF_LEN1
                 (number of bytes in block b)
; *BUF_PTR1(ptr to block b)
; *;* OUTPUT: I2C_ERROR byte (bit addressable)
\cdot +
_I2C_WRITE_SUB_WRITE:
         I2C_CTRL, #WRITE_SUB_WRITE_MASK
    MOVIAJMP
         I2C_MESS_HAND
```

```
END
```

```
$TITLE(I2C_Write_Sub_Read command)
; *; *SOURCE FILE : I2C WSUR ASM
; *PACKAGE
              \cdot \overline{12}C
; *SDEBUG
7^* INCLUDES
SNOLTST
$INCLUDE(I2C_DATA.GLO)
SLIST
GLOBAL REFERENCES
EXTRN CODE(I2C_MESS_HAND)
* GLOBAL FUNCTION DEFINITIONS*
PUBLIC _I2C_WRITE_SUB_READ
; *LOCAL SYMBOL DECLARATIONS
WRITE_SUB_READ_MASK EQU 7CH
              iREP_STRT_BLK1 = 0
                               (NO); RWN_BLK1
                      = 0<br>= 1(WRITE)
              ; ADDR2
                         = 1(YES)ADDR2_SUB
                               (YES)= 1= 1(YES); BLOCK2
              \sqrt{\rm FWN\_BLK2}= 1(READ)iREP_STRT_BLK2 = 1
                              (YES); TEST_DEVICE
                         = 0(- - )CODE SEGMENT
; *I2C_DRIVER SEGMENT CODE
  RSEG I2C_DRIVER
;*MPF:::I2C::I2C_WSUR.ASM:I2C_WRITE_SUB_READ=================
; *;* FUNCTION NAME:
               I2C_WRITE_SUB_READ
:* PACKAGE:
              I2C;* DESCRIPTION:
; *Write a block of data (a length n) preceded by a sub
  address, generate repeated start and read a second<br>block of data (b length m) from the slave device
; *; *;*;* PROTOCOL:
; *<S><SLV_ADDR><W><A><SUB_ADDR><A><Da0><A>..<A><DaN-1><A>*
; *<S><SLV</math> <math>\Delta DDR><R><A><Db0</math></math> <math><A><Db0</math></math> <math><A><A><Db0</math></math> <math><A><Db0</math> <math><A><Db0</math></math>; *;* INPUT: Message control byte I2C_CTRL (bit addressable)
     Message control block I2C_MCB, containing:
; *(slave address)<br>(number of bytes in block a)
; \starI2C_ADDR1
; *BUF_LEN1
                   (ptr to block a)
\cdot *
        BUF_PTR1
; *I2C_ADDR2
                   (sub address)
\cdot *
        BUF_LEN1
                   (number of bytes in block b)
; *(ptr to block b)
        BUF_PTR1
; *;* OUTPUT: I2C_ERROR byte (bit addressable)
I2C WRITE SUB READ:
     MOV
          I2C_CTRL, #WRITE_SUB_READ_MASK
     A.TMP
          I2C MESS HAND
```

```
END
```

```
$TITLE(I2C_Write_Com_Write command)
; *; *SOURCE FILE : I2C WCOW ASM
; *PACKAGE
             \therefore \Box \Box \Box; *SDEBUG
: * INCLUDES
SNOLTST
SINCLUDE (I2C DATA.GLO)
SLIST
GLOBAL REFERENCES
; *EXTRN CODE(I2C_MESS_HAND)
GLOBAL FUNCTION DEFINITIONS*
; *PUBLIC _I2C_WRITE_COM_WRITE
; * \mbox{\tt 1}LOCAL SYMBOL DECLARATIONS
; *WRITE_COM_WRITE_MASK EQU 10H
             iREP_STRT_BLK1 = 0
                             (NO): RWN BLK1
                       = 0(WRITE)
             ; ADDR2
                       = 0(NO)ADDR2_SUB
                       = 0(- - )(YES): <b>B</b> <math>\overline{OCK2}</math>= 1; RWN_BLK2
                       = 0(WRTTE)iREP_STRT_BLK2 = 0
             TEST_DEVICE
                       = 0(NO); *CODE SEGMENT
I2C DRIVER SEGMENT CODE
  RSEG I2C_DRIVER
;*MPF:::I2C::I2C_WCOW.ASM:I2C_WRITE_COM_WRITE================
\mathcal{L}^{\mathcal{A}}I2C_WRITE_COM_WRITE
:* FUNCTION NAME:
             12C;* PACKAGE:
;* DESCRIPTION:
; *Write a 2 blocks of data (a,b length n,m) in a single
; *message to a slave device
; *another slave device.
; *: * PROTOCOL:
; *<S><SLV_ADDR1><W><A><Da0><A><Da1><A>...<A><Dan-1><A>
; *
; *;* INPUT: Message control byte I2C_CTRL (bit addressable)
      Message control block I2C_MCB, containing:
, \cdot; *I2C_ADDR1
                (slave address first device)
; *BUF_LEN1
                 (number of bytes in block a)
                 (ptr to block a)
; *\label{eq:bb} \mathtt{BUF\_PTR1}; *BUF_LEN1
                 (number of bytes in block b)
; \starBUF_PTR1
                 (ptr to block b)
; *"* OUTPUT: I2C_ERROR byte (bit addressable)
_I2C_WRITE_COM_WRITE:
          .......<br>12C_MCB+5,12C_MCB+4<br>12C_MCB+4,12C_MCB+3
     MOV
     MOV
          I2C_CTRL,#WRITE_COM_WRITE_MASK<br>I2C_MESS_HAND
     MOV
     AJMP
```

```
END
```
\$TITLE(I2C\_Write\_Rep\_Write command)

# 1<sup>2</sup>C driver routines for 8XC751/2 microcontrollers

### $; *$  $; *$ SOURCE FILE : I2C WREW ASM  $; *$ PACKAGE  $\cdot$   $\overline{12}$ C  $; *$ **SDEBUG**  $7^*$  INCLUDES **SNOLTST** \$INCLUDE(I2C\_DATA.GLO) **SLIST** GLOBAL REFERENCES EXTRN CODE(I2C\_MESS\_HAND) <sup>\*</sup> GLOBAL FUNCTION DEFINITIONS\* PUBLIC \_I2C\_WRITE\_REP\_WRITE  $; *$ LOCAL SYMBOL DECLARATIONS WRITE\_REP\_WRITE\_MASK EQU 54H  $i$ REP\_STRT\_BLK1 = 0  $(NO)$  $= 0$ ; RWN BLK1 (WRITE) ; ADDR2  $= 1$  $(YES)$ ADDR2\_SUB  $= 0$  $(NO)$  $= 1$ ; BLOCK2  $(YES)$  $\sqrt{\rm FWN\_BLK2}$  $= 0$ (WRITE)  $i$ REP\_STRT\_BLK2 = 1  $(YES)$ TEST\_DEVICE  $= 0$  $(- - )$ CODE SEGMENT  $; *$ I2C\_DRIVER SEGMENT CODE RSEG I2C\_DRIVER ;\*MPF:::I2C::I2C WREW.ASM:I2C WRITE REP WRITE ===============\*  $; *$ ;\* FUNCTION NAME: I2C\_WRITE\_REP\_WRITE :\* PACKAGE:  $I2C$ ;\* DESCRIPTION:  $; *$ Write a block of data (a length n) to a slave device.  $; *$ sent repeated start and write a block (b length m) to  $; *$ another slave device.  $; *$ ;\* PROTOCOL:  $; *$ <S><SLV\_ADDR1><W><A><Da0><A><Da1><A>..<A><Dan-1><A>  $; *$ <S><SLV\_ADDR2><W><A><Db0><A><Db1><A>...<A><Dbm-1><N><P>  $; *$ ;\* INPUT: Message control byte I2C\_CTRL (bit addressable) Message control block I2C\_MCB, containing:  $; *$ (slave address first device)<br>(number of bytes in block a) ;  $\star$ I2C\_ADDR1  $; *$ BUF\_LEN1 (ptr to block a)  $\cdot$  \* BUF\_PTR1  $; *$ I2C\_ADDR2 (slave address second device)  $\cdot$  \* BUF\_LEN1 (number of bytes in block b)  $; *$ (ptr to block b) BUF\_PTR1  $; *$ ;\* OUTPUT: I2C\_ERROR byte (bit addressable) I2C WRITE REP WRITE:

**MOV** I2C\_CTRL, #WRITE\_REP\_WRITE\_MASK A.TMP I2C MESS HAND

**END** 

Application note

```
$TITLE(I2C_Write_Rep_Read command)
; *\cdot *
        SOURCE FILE : I2C WRER ASM
; *PACKAGE
               : I2C; *SDEBUG
7* INCLUDES
SNOLTST
SINCLUDE(I2C DATA.GLO)
SLIST
GLOBAL REFERENCES
; *EXTRN CODE(I2C MESS HAND)
GLOBAL FUNCTION DEFINITIONS*
;*PUBLIC _I2C_WRITE_REP_READ
LOCAL SYMBOL DECLARATIONS
; *WRITE_REP_READ_MASK EQU 74H
                iREP_STRT_BLK1 = 0
                                  (NO)\textit{i}\ \texttt{RWN\_BLK1}\qquad \qquad \texttt{= 0}(WRITE)
                            = 17.50R<sub>2</sub>(YES)i ADDR2_SUB = 0
                                  \left(\, \text{NO}\, \right): <b>B</b>LOCK<sub>2</sub>= 1(YES)(READ); RWN_BLK2
                           = 1iREP_STRT_BLK2 = 1
                                  (YES)i TEST_DEVICE = 0
                                  (- - )CODE SEGMENT
I2C_DRIVER SEGMENT CODE
   RSEG I2C_DRIVER
;*MPF:::I2C::I2C_WRER.ASM:I2C_WRITE_REP_READ=================
;*:* FUNCTION NAME:
                 I2C_WRITE_REP_READ
;* PACKAGE:
                 I<sub>2C</sub>
;* DESCRIPTION:
; *Write a block of data (a length n) to a slave device,
; *sent repeated start and read a block (b length m) from
; ^{\star}another slave device.
; *;* PROTOCOL:
; *<\texttt{S}><\texttt{SLV}\_\texttt{ADDR1}><\texttt{W}><\texttt{A}><\texttt{Da0}><\texttt{A}><\texttt{Da1}><\texttt{A}>.\\.</math> <\texttt{A}><\texttt{Dan}-\texttt{1}><\texttt{A}>; \star<\texttt{S}><\texttt{SLV}\_\texttt{ADDR2}><\texttt{R}><\texttt{Ab0}><\texttt{A}><\texttt{Db1}><\texttt{A}>.\\ <\texttt{A}><\texttt{Dbm-1}><\texttt{N}><\texttt{P}>; *;* INPUT: Message control byte I2C_CTRL (bit addressable)
; *Message control block I2C_MCB, containing:
; *I2C_ADDR1
                 (slave address first device)
; *BUF_LEN1
                     (number of bytes in block a)
                     (ptr to block a)
; *\mathtt{BUF\_PTR1}; *I2C ADDR2
                     (slave address second device)
; *BUF_LEN1
                     (number of bytes in block b)
\cdot *
        BUF PTR1
                     (ptr to block b)
; *;* OUTPUT: I2C_ERROR byte (bit addressable)
; *_I2C_WRITE_REP_READ:
           I2C_CTRL,#WRITE_REP_READ_MASK
      MOVIAJMP
            I2C_MESS_HAND
```

```
END
```

```
$TITLE(I2C_Read command)
; *; *SOURCE FILE : I2C READ ASM
; *: I2CPACKAGE
; *SDEBUG
7^* INCLUDES
SNOLTST
$INCLUDE(I2C_DATA.GLO)
SLIST
; *GLOBAL REFERENCES
EXTRN CODE(I2C_MESS_HAND)
* GLOBAL FUNCTION DEFINITIONS*
\tt PUBLIC _I2C_READ
  PUBLIC _I2C_READ_STATUS
LOCAL SYMBOL DECLARATIONS
; *READ_MASK EQU 02H
               iREP_STRT_BLK1 = 0
                                 (NO); RWN_BLK1
                          = 1(READ)= 07 ADDR 2(NO)i ADDR2_SUB = 0
                                 (- - )= 0(NO); BLOCK2<br>; RWN_BLK2
               EBLOCK2= 0(- - )iREP_STRT_BLK2 = 0
                                 (- - )i \mathtt{TEST\_DECICE}= 0(- - )\mathbf{F}^{\star} \qquad \  \  \mathbf{C} \hspace{0.1cm}\mathbf{O} \hspace{0.1cm}\mathbf{D} \hspace{0.1cm}\mathbf{E} \qquad \  \  \mathbf{S} \hspace{0.1cm}\mathbf{E} \hspace{0.1cm}\mathbf{G} \hspace{0.1cm}\mathbf{M} \hspace{0.1cm}\mathbf{E} \hspace{0.1cm}\mathbf{N} \hspace{0.1cm}\mathbf{T}I2C DRIVER SEGMENT CODE
  RSEG I2C DRIVER
;*MPF:::12C::12C_READ.ASM:12C_READ===========================
; *i * \, FUNCTION \, NAME :
                I2C READ
;* PACKAGE:
                I<sub>2C</sub>
<sup>*</sup> DESCRIPTION:
  Read a block of data from a slave device (READ) or read*
; *; *a single byte from a slave device (READ_STATUS)
; *;* PROTOCOL:
; *<S><SLV ADDR><R><A><D0><A><D1><A>...<A><Dn-1><N><P>
; *or
; *<S><SLV_ADDR><R><A><STATUS><N><P>
; *"* INPUT: Message control byte I2C_CTRL (bit addressable)
      Message control block I2C_MCB, containing:
; *; *I2C_ADDR1 (slave address)
; *BUF_LEN1
                    (number of bytes in block )
; \starBUF_PTR1
                    (ptr to store status)
\cdot *
;* OUTPUT: I2C_ERROR byte (bit addressable)
; *\_I2C\_READ\_STATUS:
           I2C_MCB+2, II2C_MCB+1
     MOVIMOV
           IC_MCB+1,#1
                          ;buffer length = 1
-i2C<sub>READ</sub>:
     MOV
           I2C_CTRL, #READ_MASK
     A.TMP
           I2C MESS HAND
```

```
END
```

```
$TITLE(I2C_Read_Sub command)
; *; *SOURCE FILE : I2C_RSUB.ASM
; *PACKAGE
            : I2C\cdot *
SDEBUG
; *INCLUDES
SNOLIST
$INCLUDE(I2C_DATA.GLO)
SLIST
GLOBAL REFERENCES
; *EXTRN CODE(I2C_MESS_HAND)
: *GLOBAL FUNCTION DEFINITIONS*
PUBLIC _I2C_READ_SUB
LOCAL SYMBOL DECLARATIONS
READ_SUB_MASK EQU OFH
            iREP_STRT_BLK1 = 1
                           (YES)RWN_BLK1
                      = 1(READ)= 1; ADDR2
                           (YES)\begin{array}{rcl} \text{ADDR2} & = & 1 \\ \text{ADDR2\_SUB} & = & 1 \\ \text{BLOCK2} & = & 0 \\ \text{RWN\_BLK2} & = & 0 \end{array}(YES)(NO)(- - )iREP_STRT_BLK2 = 0
                           (- - )TEST DEVICE
                      = 0(- - )CODE SEGMENT
\cdot *
I2C DRIVER SEGMENT CODE
  RSEG I2C DRIVER
;*MPF:::I2C::I2C_RSUB.ASM:I2C_READ_SUB=======================
; *i* FUNCTION NAME:
             I2C_READ_SUB
;* PACKAGE:
             I<sub>2C</sub>
:* DESCRIPTION:
; *Read a block of data (a length n) preceded by a
; \starsub address from a slave device.
; *;* PROTOCOL:
  <S><SLV_ADDR><W><A><SUB_ADDR><A><S><SLV_ADDR><R><A>
; *; \star
; *;* INPUT: Message control byte I2C_CTRL (bit addressable)
; *Message control block I2C_MCB, containing:
               (slave address)
; *I2C_ADDR1
; *BUF_LEN1
                 (number of bytes in block)
      BUF_PTR1<br>BUF_PTR1<br>I2C_ADDR2
; *(ptr to block)<br>(sub address)
; *; *"* OUTPUT: I2C_ERROR byte (bit addressable)
; *\_I2C\_READ\_SUB:
    MOV
         I2C_CTRL, #READ_SUB_MASK
    A.TMP
        I2C MESS HAND
```

```
END
```

```
$TITLE(I2C_Read_Rep_Write command)
; *; *SOURCE FILE : I2C RREW ASM
; *PACKAGE
             \cdot \overline{12}C
; *SDEBUG
7^* INCLUDES
SNOLTST
$INCLUDE(I2C_DATA.GLO)
SLIST
GLOBAL REFERENCES
EXTRN CODE(I2C_MESS_HAND)
* GLOBAL FUNCTION DEFINITIONS*
PUBLIC _I2C_READ_REP_WRITE
; *LOCAL SYMBOL DECLARATIONS
READ_REP_WRITE_MASK EQU 56H
            iREP_STRT_BLK1 = 0
                            (NO)= 1\overline{\mathsf{RWN\_BLK1}}(READ)= 1; ADDR2
                           (YES)ADDR2_SUB
                    = 1<br>= 0<br>= 0
                      = 0(NO); BLOCK2
                           (YES)RWN_BLK2
                           (WRITE)
            iREP_STRT_BLK2 = 1
                           (YES)TEST_DEVICE
                      = 0(- - )CODE SEGMENT
I2C_DRIVER SEGMENT CODE
  RSEG I2C_DRIVER
;*MPF:::I2C::I2C RREW.ASM:I2C READ REP WRITE================*
; *;* FUNCTION NAME:
              I2C_READ_REP_WRITE
:* PACKAGE:
             I2C;* DESCRIPTION:
\cdot *
  Read a block of data (a length n) from a slave device,
; *sent repeated start and write a block (b length m) to
; *another slave device.
; *;* PROTOCOL:
; *<S><SLV_ADDR1><R><A><Da0><A><Da1><A>..<A><Dan-1><N>
; *<S><SLV_ADDR2><W><A><Db0><A><Db1><A>...<A><Dbm-1><A><P>
; *;* INPUT: Message control byte I2C_CTRL (bit addressable)
    Message control block I2C_MCB, containing:
; *(slave address first device)<br>(number of bytes in block a)
; \starI2C_ADDR1
; *BUF_LEN1
                 (ptr to block a)
\cdot *
       BUF_PTR1
; *I2C_ADDR2
                 (slave address second device)
\cdot *
       BUF_LEN1
                 (number of bytes in block b)
; *(ptr to block b)
       BUF_PTR1
; *;* OUTPUT: I2C_ERROR byte (bit addressable)
I2C READ REP WRITE:
     MOV
         I2C_CTRL, #READ_REP_WRITE_MASK
     A.TMP
          I2C MESS HAND
```

```
END
```

```
$TITLE(I2C_Read_Rep_Read command)
; *; *SOURCE FILE : I2C RRER ASM
; *PACKAGE
             \cdot \overline{12}C
; *SDEBUG
7^* INCLUDES
SNOLTST
$INCLUDE(I2C_DATA.GLO)
SLIST
GLOBAL REFERENCES
EXTRN CODE(I2C_MESS_HAND)
* GLOBAL FUNCTION DEFINITIONS*
PUBLIC _I2C_READ_REP_READ
; *LOCAL SYMBOL DECLARATIONS
READ_REP_READ_MASK EQU 076H
            iREP_STRT_BLK1 = 0
                           (NO)= 1\overline{\mathsf{RWN\_BLK1}}(READ)iADDR2
                      = 1(YES)ADDR2_SUB
                    = 1<br>= 1<br>= 1
                      = 0(NO); BLOCK2
                           (YES)RWN_BLK2
                           (READ)iREP_STRT_BLK2 = 1
                           (YES); TEST_DEVICE
                      = 0(- - )CODE SEGMENT
I2C_DRIVER SEGMENT CODE
  RSEG I2C_DRIVER
;*MPF:::I2C::I2C_RRER.ASM:I2C_READ_REP_READ=================*
; *;* FUNCTION NAME:
              I2C_READ_REP_READ
:* PACKAGE:
             I2C;* DESCRIPTION:
; *Read a block of data (a length n) from a slave device.
; *sent repeated start and read a block (b length m) from
; *another slave device.
; *;* PROTOCOL:
; *<S><SLV_ADDR1><R><A><Da0><A><Da1><A>..<A><Dan-1><N>
; *<S><SLV_ADDR2><R><A><Db0><A><Db1><A>...<A><Dbm-1><N><P>
; *;* INPUT: Message control byte I2C_CTRL (bit addressable)
    Message control block I2C_MCB, containing:
; *(slave address first device)<br>(number of bytes in block a)
; \starI2C_ADDR1
; *BUF_LEN1
                 (ptr to block a)
\cdot *
       BUF_PTR1
; *I2C_ADDR2
                 (slave address second device)
\cdot *
       BUF_LEN1
                 (number of bytes in block b)
; *(ptr to block b)
       BUF_PTR1
; *;* OUTPUT: I2C_ERROR byte (bit addressable)
I2C READ REP READ:
     MOV
         I2C_CTRL, #READ_REP_READ_MASK
     A.TMP
          I2C MESS HAND
```

```
END
```
# <sup>2</sup>C Slave routines

```
$TITLE(I2C_SLAVE)
; *; *SOURCE FILE : I2C_SLAV.ASM
; *PACKAGE
           : I2C; *$DEBUG
INCLUDES
; *SNOLIST
$INCLUDE (I2C_DATA.GLO)
SINCLUDE(REG751.H)
$LIST
GLOBAL REFERENCES
; *EXTRN CODE(I2C TRX BYTE)
  EXTRN CODE(I2C_RCV_BYTE)
  EXTRN CODE(I2C RCV ADDR)
  EXTRN CODE (ADDR COMPARE)
* GLOBAL FUNCTION DEFINITIONS*
PUBLIC _I2C_SLV_TRX<br>PUBLIC _I2C_SLV_RCV
      _I2C_SLV_RCV
  PUBLIC ADDR_RECOG
LOCAL SYMBOL DECLARATIONS
\begin{minipage}{0.9\linewidth} \texttt{SLV\_BUF\_PTR\_W} & \texttt{SET} & \texttt{R1} \end{minipage}BIT_CNT
          \operatorname{SET}R3DII_CMI DEI<br>I2C_RELEASE EQU
                 0F4H: \star<sup>*</sup> FUNCTION NAME:
           I2C_SLAVE_ROUTINES<br>I2C
<sup>2</sup>* DESCRIPTION:
;* DESCRIPTION:
; *This file contains an example of how to make a slave
; *transmitter and slave receiver function. The slave
; *transmitter functions transmits byte from a buffer,
; *while the slave receiver routine receives bytes into
; *a buffer. The buffer pointer is loaded during the
; \starI2C_INIT routine.
; *INTERRUPT CODE SEGM: IIC
; *CSEG AT 023H
    _{\mbox{\small PUSH}}ACC
    PUSHPSW
    MOV
        PSW, #8
        ADDR_RECOG
    AJMP
<sup>*</sup> CODE SEGMENT
I2C DRIVER SEGMENT CODE
  RSEG I2C_DRIVER
```

```
;*MPF:::I2C::I2C_SLAV.ASM:I2C_ADDR_RECOG====================*
; * *
;* FUNCTION NAME: I2C_ADDR_RECOG *
;* PACKAGE NAME:
;* DESCRIPTION:<br>:* If an I2C
i^* If an I2C interrupt occurs, and the STR bit is set,<br>i^* I2C ADDR RECOG receives the incoming slave address.
;* I2C_ADDR_RECOG receives the incoming slave address. *
i^* If its own slave address is recognized, the slave i^* receiver or slave transmitter routine (depending or
i* receiver or slave transmitter routine (depending on i* the R/WN bit) is called
i^* the R/WN bit) is called i^*; * *
;* INPUT:
;* OUTPUT: I2C_ERROR byte (bit addressable) *
; * *
;*==========================================================*
ADDR_RECOG:
        MOV I2CON,#C_STRT<br>ACALL I2C RCV ADDR
        ACALL I2C_RCV_ADDR<br>JB I2C_ERR.EXIT
         JB I2C_ERR,EXIT_SLV_AD
                ADDR_COMPARE
EXIT_SLV_AD:
         CLR I2C_ERR
        MOV I2CON, #I2C_RELEASE
         POP PSW
         POP ACC
         RETI
;*MPF:::I2C::I2C_SLAV.ASM:I2C_SLV_TRX=========================<br>;*
; * \star\begin{tabular}{ll} $\quad \mathit{i'}$ & \texttt{FUNCTION} \texttt{ NAME}: & \texttt{I2C\_SLV\_TRX} \\ $\quad \mathit{i'}$ & \texttt{PACKAGE} \texttt{ NAME}: & \texttt{I2C} \end{tabular};* PACKAGE NAME:
;* DESCRIPTION: *
;* After the SLV_ADDR/W is received, the I2C_SLV_TRX *
i* transmits a byte from the slave buffer. The pointer i* to this buffer is loaded during the I2C INIT function
;* to this buffer is loaded during the I2C_INIT function.*
i* If an acknowledge is received, the pointer is i* incremented and the next byte is transmitted.
i* incremented and the next byte is transmitted. The i* function is exit on reception of a NACK.
i^* function is exit on reception of a NACK.<br>i^*; * *
i* Normally the slave routines are entered through an I2C*<br>i* interrupt, but if the 8xC751 loses arbitration during *
;* interrupt, but if the 8xC751 loses arbitration during *<br>;* the slave address and it recognizes its own slave
i^* the slave address and it recognizes its own slave i^* address/W, the I2C_SLV_TRX function is entered at
i* address/W, the I2C_SLV_TRX function is entered at XXXX*
; * \star;* PROTOCOL: <S><SLV_ADDR><W><D0><A><D1><A>...<A><Dn><N><P> *
; * *
i* REGISTER USAGE : Register bank 1, is used during the I2C i* routines, it contains no static data, and is free
;* routines, it contains no static data, and is free<br>;* for the user outside the 12C routines
;* for the user outside the I2C routines *
; * *
; * INPUT: -;* OUTPUT: I2C_ERROR byte (bit addressable) *
; * *
;*EMP=======================================================*
I2C_SLV_TRX:
         MOV SLV_BUF_PTR_W,SLV_BUF_PTR
S_TRX:
         MOV A,@SLV_BUF_PTR_W
         ACALL I2C_TRX_BYTE
         JB I2C_ERR,EXIT_SLV_TRX
        JB NO_ACK, EXIT_SLV_TRX<br>INC SLV_BUF_PTR_W
        INC SLV_BUF_PTR_W<br>AJMP S_TRX
               S_TRX
EXIT_SLV_TRX:
         RET
```

```
;*MPF:::I2C::I2C_SLAV.ASM:I2C_SLV_RCV=======================*
; * *
;* FUNCTION NAME: 12C\_SLV\_RCV<br>;* PACKAGE NAME: 12C;* PACKAGE NAME:
;* DESCRIPTION:<br>:* After the ?
i^* After the SLV_ADDR/R is received, the I2C_SLV_RCV i^* receives a byte into the slave buffer. The pointer
i* receives a byte into the slave buffer. The pointer i* to this buffer is loaded during the I2C_INIT funct.
;* to this buffer is loaded during the I2C_INIT function. *
i* After the byte is received, and acknowledge is send, i* the pointer is incremented and the next byte is
i* the pointer is incremented and the next byte is i* received. The function is exit on if a start com
i^* received. The function is exit on if a start condition i^* is detected.
;* is detected. *
;* *
;* Normally the slave routines are entered through and I2C*
i^* interrupt, but if the 8xC751 loses arbitration during i^* the slave address and it recognizes its own slave
i* the slave address and it recognizes its own slave i* address/R, the I2C_SLV_RCV function is entered at
i^* address/R, the I2C_SLV_RCV function is entered at xx i^*; * \star;* PROTOCOL: <S><SLV_ADDR><R><D0><A><D1><A>..<A><Dn><A><P> *
; * *
;* REGISTER USAGE : Register bank 1, is used during the I2C *
i^* routines, it contains no static data, and is free i^* fr the user outside the I2C routines
;* fr the user outside the I2C routines *
; * *
; * INPUT: --
;* OUTPUT: I2C_ERROR byte (bit addressable) *
; * *
;*EMP=======================================================*
I2C–SLV_RCV:
              SLV_BUF_PTR_W, SLV_BUF_PTR
S_RCV:
        ACALL I2C_RCV_BYTE
       JB I2C_ERR, EXIT_SLV_RCV<br>MOV @SLV_BUF_PTR_WQ, A
       MOV @SLV_BUF_PTR_WQ,A ;save byte<br>MOV I2DAT,#0 ;send ACK
       MOV I2DAT, #0 ; send ACK JNB ATN, $
        JNB ATN,$
       JNB DRDY, EXIT_SLV_RCV<br>INC SLV_BUF_PTR_W
        INC SLV_BUF_PTR_W
              S_RCV
EXIT_SLV_RCV:
        RET
;*==========================================================*
;* H I S T O R Y *
;*==========================================================*
; * *
;* 21–05–91 J.C. Pijnenburg original version *
; * *
;*==========================================================*
        END
```
#\* DEFINE (I2C\_INIT(Own\_Slv\_Addr,Slv\_Buf\_Addr,Retry))

## **I2C\_MAC.DEF**

```
\overline{\phantom{a}} MOV OWN_SLV_ADDR,#%Own_Slv_Addr
    MOV SLV_BUF_PTR, #%Slv_Buf_Addr
    MOV I2C_MCB,
    ACALL _I2C_INIT
    )
#* DEFINE (I2C_TEST_DEVICE(Slv_Addr))
\overline{\phantom{a}} MOV I2C_MCB,#%Slv_Addr
    ACALL _I2C_TEST_DEVICE
\rightarrow#* DEFINE (I2C_WRITE(Slv_Addr,Count,Source_Ptr))
\overline{\phantom{a}} MOV I2C_MCB ,#%Slv_Addr
    MOV I2C_MCB+1,#%Count
   MOV I2C_MCB+2,#%Source_Ptr
    ACALL _I2C_WRITE
\qquad \qquad#* DEFINE (I2C_WRITE_SUB(Slv_Addr,Count,Source_Ptr,Sub_Addr))
\overline{\phantom{a}} MOV I2C_MCB ,#%Slv_Addr
 MOV I2C_MCB+1,#%Count
   MOV I2C_MCB+2,#%Source_Ptr
    MOV I2C_MCB+3,#%Sub_Addr
   ACALL _I2C_WRITE_SUB
    )
#* DEFINE (I2C_WRITE_SUB_SWINC(Slv_Addr,Count,Source_Ptr,Sub_Addr))
\overline{\phantom{a}} MOV I2C_MCB ,#%Slv_Addr
    MOV I2C_MCB+1,#%Count
    MOV I2C_MCB+2,#%Source_Ptr
    MOV I2C_MCB+3,#%Sub_Addr
    ACALL _I2C_WRITE_SUB_SWINC
\qquad \qquad#* DEFINE (I2C_WRITE_MEMORY(Slv_Addr,Count,Source_Ptr,Sub_Addr))
\overline{\phantom{a}} MOV I2C_MCB ,#%Slv_Addr
   MOV I2C_MCB+1,#%Count
 MOV I2C_MCB+2,#%Source_Ptr
 MOV I2C_MCB+3,#%Sub_Addr
    ACALL _I2C_WRITE_MEMORY
\rightarrow#* DEFINE (I2C_WRITE_SUB_WRITE(Slv_Addr,Count_1,Source_Ptr_1,Sub_Addr,Count_2,Source_Ptr_2))
\overline{\phantom{a}} MOV I2C_MCB ,#%Slv_Addr
   MOV I2C_MCB+1,#%Count_1
   MOV I2C_MCB+2,#%Source_Ptr_1
   MOV I2C_MCB+3,#%Sub_Addr
   MOV I2C_MCB+4,#%Count_2
   MOV I2C_MCB+5,#%Source_Ptr_2
    ACALL _I2C_WRITE_SUB_WRITE
\qquad \qquad%* DEFINE (I2C_WRITE_SUB_READ(Slv_Addr,Count_1,Source_Ptr,Sub_Addr,Count_2,Dest_Ptr))
\overline{\phantom{a}} MOV I2C_MCB ,#%Slv_Addr
    MOV I2C_MCB+1,#%Count_1
   MOV I2C_MCB+2,#%Source_Ptr
   MOV I2C_MCB+3,#%Sub_Addr
   MOV I2C_MCB+4,#%Count_2
   MOV I2C_MCB+5,#%Dest_Ptr
   ACALL _I2C_WRITE_SUB_READ
    )
```

```
%* DEFINE (I2C_WRITE_COM_WRITE(Slv_Addr,Count_1,Source_Ptr_1,Count_2,Source_Ptr_2))
\overline{\phantom{a}} MOV I2C_MCB ,#%Slv_Addr
    MOV I2C_MCB+1,#%Count_1
    MOV I2C_MCB+2,#%Source_Ptr_1
    MOV I2C_MCB+3,#%Count_2
    MOV I2C_MCB+4,#%Source_Ptr_2
    ACALL _I2C_WRITE_COM_WRITE
\qquad \qquad%* DEFINE (I2C_WRITE_REP_WRITE(Slv_Addr,Count_1,Source_Ptr_1,Sub_Addr,Count_2,Source_Ptr_2))
\overline{\phantom{a}} MOV I2C_MCB ,#%Slv_Addr
    MOV I2C_MCB+1,#%Count_1
    MOV I2C_MCB+2,#%Source_Ptr_1
    MOV I2C_MCB+3,#%Sub_Addr
    MOV I2C_MCB+4,#%Count_2
    MOV I2C_MCB+5,#%Source_Ptr_2
    ACALL _I2C_WRITE_REP_WRITE
   \rightarrow%* DEFINE (I2C_WRITE_REP_READ(Slv_Addr,Count_1,Source_Ptr,Sub_Addr,Count_2,Dest_Ptr))
\overline{\phantom{a}} MOV I2C_MCB ,#%Slv_Addr
    MOV I2C_MCB+1,#%Count_1
    MOV I2C_MCB+2,#%Source_Ptr
    MOV I2C_MCB+3,#%Sub_Addr
    MOV I2C_MCB+4,#%Count_2
    MOV I2C_MCB+5,#%Dest_Ptr
    ACALL _I2C_WRITE_REP_READ
\qquad \qquad%* DEFINE (I2C_READ(Slv_Addr,Count,Dest_Ptr))
\overline{\phantom{a}} MOV I2C_MCB ,#%Slv_Addr
    MOV I2C_MCB+1,#%Count
    MOV I2C_MCB+2,#%Dest_Ptr
    ACALL _I2C_READ
\qquad \qquad%* DEFINE (I2C_READ_STATUS(Slv_Addr,Dest_Ptr))
 (
 MOV I2C_MCB ,#%Slv_Addr
 MOV I2C_MCB+1,#%Dest_Ptr
    ACALL _I2C_READ_STATUS
\rightarrow%* DEFINE (I2C_READ_SUB(Slv_Addr,Count,Dest_Ptr,Sub_Addr))
 (
 MOV I2C_MCB ,#%Slv_Addr
    MOV I2C_MCB+1,#%Count
    MOV I2C_MCB+2,#%Dest_Ptr
    MOV I2C_MCB+3,#%Sub_Addr
    ACALL _I2C_READ_SUB
\qquad \qquad%* DEFINE (I2C_READ_REP_READ(Slv_Addr,Count_1,Dest_Ptr_1,Sub_Addr,Count_2,Dest_Ptr_2))
\overline{\phantom{a}} MOV I2C_MCB ,#%Slv_Addr
    MOV I2C_MCB+1,#%Count_1
    MOV I2C_MCB+2,#%Dest_Ptr_1
    MOV I2C_MCB+3,#%Sub_Addr
    MOV I2C_MCB+1,#%Count_2
    MOV I2C_MCB+2,#%Dest_Ptr_2
    ACALL _I2C_READ_REP_READ
\rightarrow%* DEFINE (I2C_READ_REP_WRITE(Slv_Addr,Count_1,Dest_Ptr,Sub_Addr,Count_2,Source_Ptr))
\overline{\phantom{a}} MOV I2C_MCB ,#%Slv_Addr
    MOV I2C_MCB+1,#%Count_1
    MOV I2C_MCB+2,#%Dest_Ptr
    MOV I2C_MCB+3,#%Sub_Addr
    MOV I2C_MCB+1,#%Count_2
    MOV I2C_MCB+2,#%Source_Ptr
    ACALL _I2C_READ_REP_WRITE
   \lambda
```
# **I2C\_PLM.H**

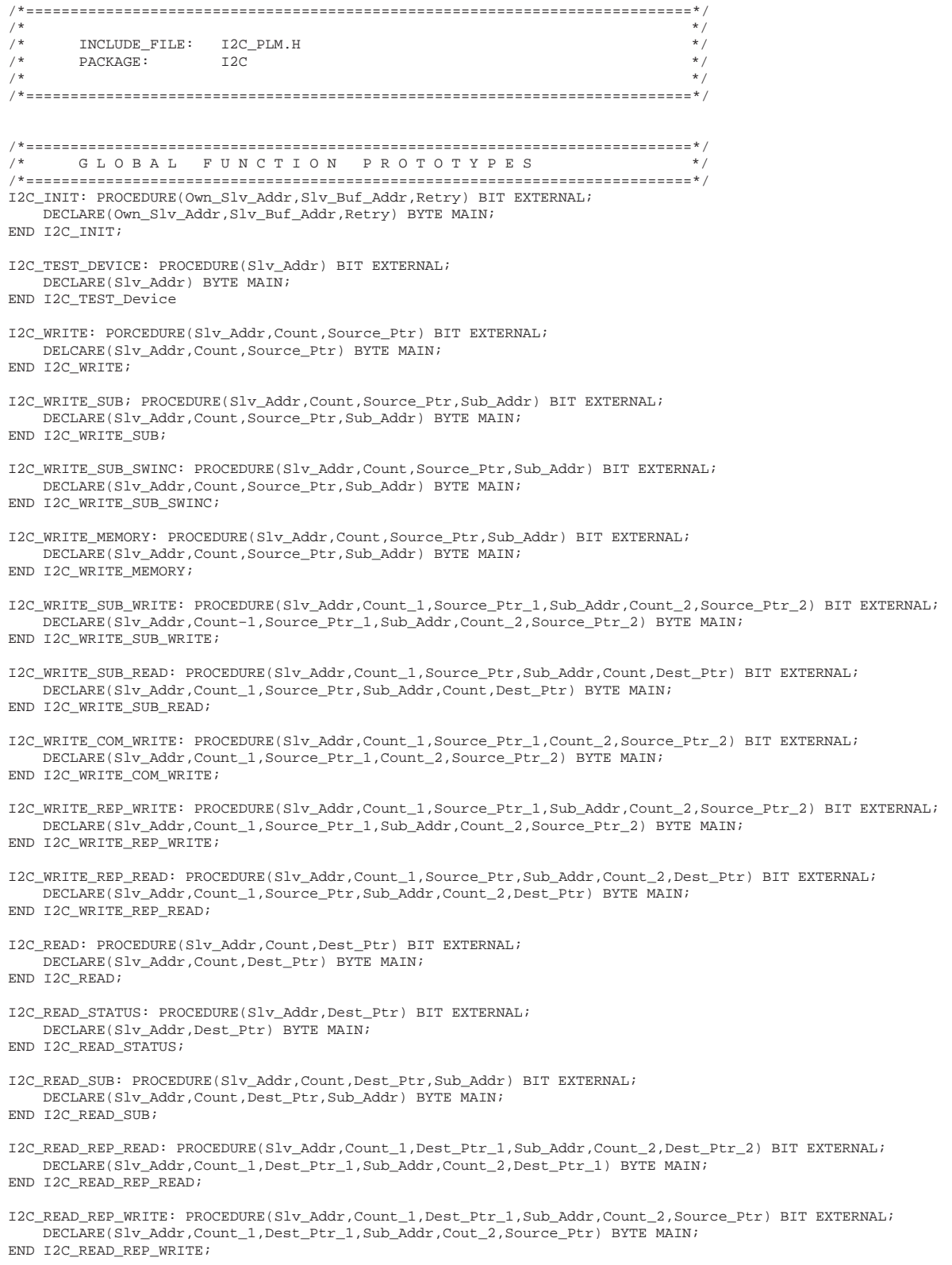

# **I2C\_C.H**

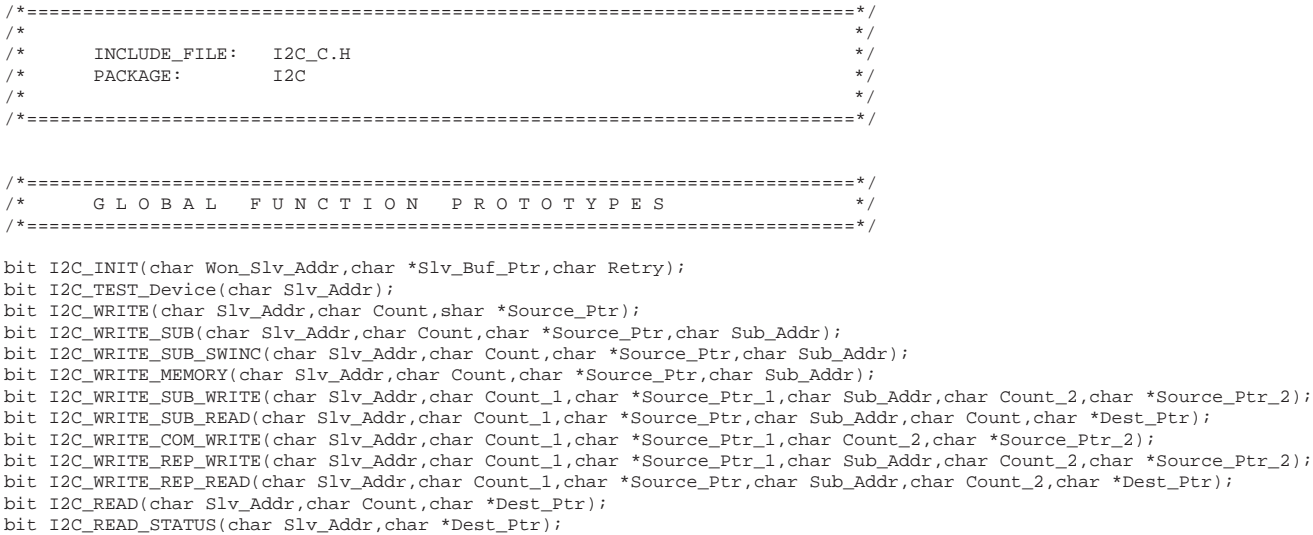

bit I2C\_READ\_SUB(char Slv\_Addr,char Count,char \*Dest\_Ptr,char Sub\_Addr); bit I2C\_READ\_REP\_READ(char Slv\_Addr,char Count\_1,char \*Dest\_Ptr\_1,char Sub\_Addr,char Count\_2,char \*Dest\_Ptr\_2);

bit I2C\_READ\_REP\_WRITE(char Slv\_Addr,char Count\_1,char \*Dest\_Ptr\_1,char Sub\_Addr,char Count\_2,char \*Source\_Ptr);

## Application note

## EIE/AN91007

# DEMO\_ASM.ASM

```
SCASE
$TITLE(Assembly example program)
; *; *SOURCE FILE : DEMO_ASM.ASM
; *PACKAGE
             : I2C\cdot *
"* Hours and minutes will be displayed on LCD display
"* Dot between hours and minutes will blink
; *$DEBUG
SNOLIST
; *INCLUDES
$INCLUDE(I2C_DATA.GLO)
$INCLUDE(I2C_MAC.DEF)
SLIST
GLOBAL FUNCTION DEFINITIONS*
: *EXTRN CODE(_I2C_INIT)
    EXTRN CODE(_I2C_WRITE)
    EXTRN CODE(_I2C_READ_SUB)
<sup>*</sup> LOCAL DATA DEFINITIONS
RAMVAR SEGMENT DATA : Segment for variables
STACK
       SEGMENT DATA
                ;Segment for variables
     SEGMENT CODE :Segment for application program
USER
<sup>*</sup> LOCAL SYMBOL DEFINITIONS
CLOCK_ADR EQU 0A2H <br>
CLOCK_ADR EQU 0A2H <br>
CLOCK_ADR EQU 0A2H
CL_SUB_ADR EQU 01H
                ;Sub address for reading time
     EQU 74H
                Address of PCF8577
LCD ADR
<sup>*</sup> DATA SEGMENT
RSEG RAMVAR
TIME_BUFFER:
         DS 4
                      ;Buffer for I2C strings
LCD BUFFER:
         DS<sub>5</sub>RSEG STACK
STACK_DATA:
         DS 10
<sup>*</sup> CODE SEGMENT
CSEG AT 00
    AJMP APPL MAIN
    RSEG USER
APPL_MAIN:
    MOV SP.#STACK DATA-1
    MOV DPTR.#LCD TAB
                     ; Pointer to segment table
    MOV LCD BUFFER, #00
                     :Ctrl word for LCD driver
    %I2C_INIT(22h, TIME_BUFFER, 0) ; Init I2C interface
    CLR A
                     Prepare buffer
    MOV TIME_BUFFER, A
                     :for clock int.
    MOV TIME_BUFFER+1A
    %I2C_WRITE(CLOCK_ADR, 2, TIME_BUFFER) ; Initialize clock
REPEAT: $12C_READ_SUB(CLOCK_ADR, 4, TIME_BUFFER, CL_SUB_ADR)
                     ; Read time
```
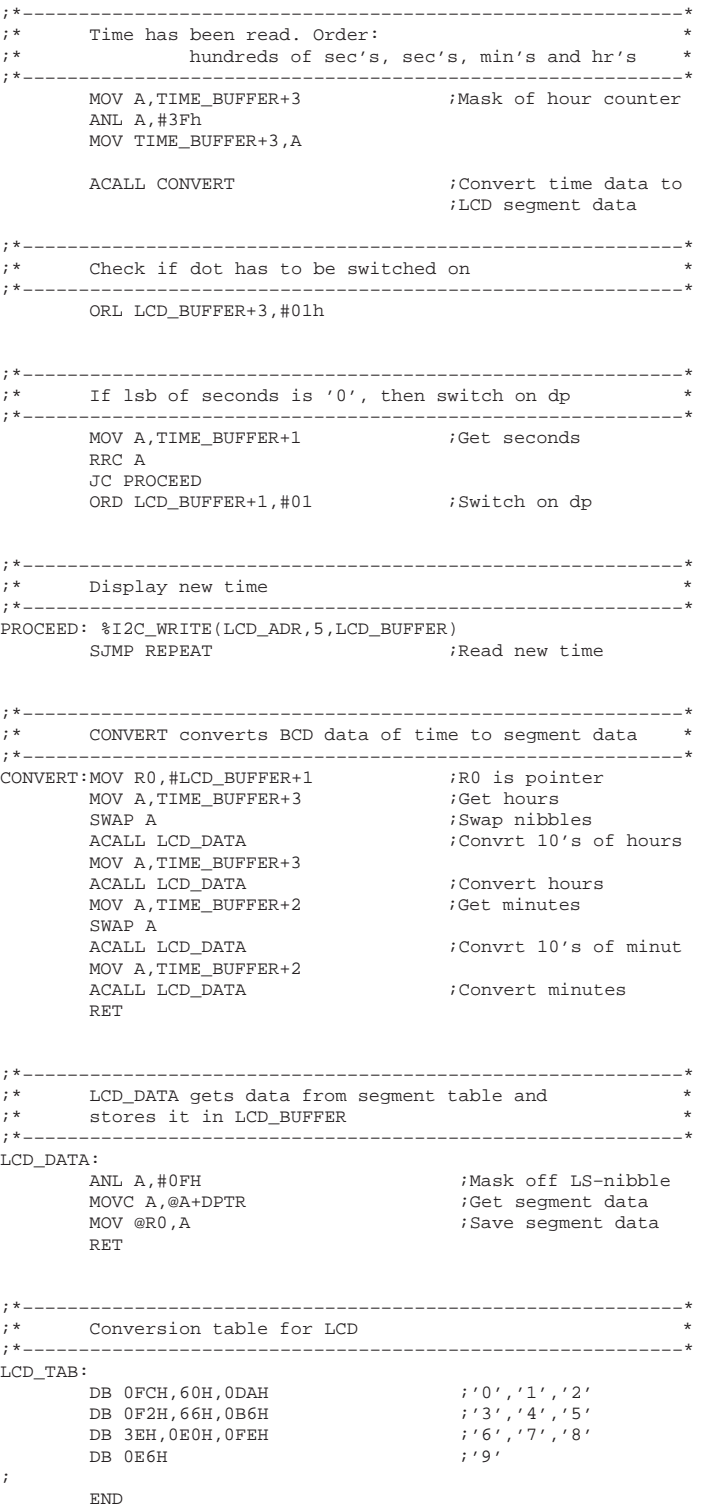

## **DEMO PLM.PLM**

```
SOPTIMIZE(4)
SDEBIIG
$CODE
/*
                                                   \star /
/*
         SOURCE FILE : DEMO_PLM.PLM
                                                   \star /
\frac{1}{x}PACKAGE
                   T2C/*
/* Hours and minutes will be displayed on LCD display
\prime^{\star} Dot between hours and minutes will blink
Demo\_plm: Do:/* INCLUDES
SNOLTST
$INCLUDE(I2C_PLM.H)
SLTST
/* MATN
Clock: Do;
        /* Variable and constand declarations */
        Declare LCD TAB(*) Byte Constant (OFCh, 60H, ODAH,
                      0F2H, 66H, 0B6H, 3EH, 0E0H, 0FEH, 0E6H)Declare Time Buffer(4) Byte Main;
        Declare LCD_Buffer(5) Byte Main;
        Declare Tab_Point Word Main;
        Declare (LCD Point, Time Poiont) Byte Main;
        Declare Segment Based LCD_Point Byte Main;
        Declare Time Based Time_Point Byte Mian;
        Declare Tab_Value Based Tab_Point Byte Constant;
        Declare Clock_Adr Literally '0A2h';<br>Declare LCD_Adr Literally '74h';
        Declare Cl_Sub_Adr Literally '01h';
        Call I2C_INIT(22h, .Time_Buffer, 0);
        LCD_Buffer(0)=0; /* LCD control word */
        Time_Buffer(0)=0;
        Time\_Buffer(1)=0;Call I2C_WRITE(Clock_Adr, 2, .Time_Buffer);
                                  /* Initialize clock */
        Do While LCD_Buffer(0)=0; /* Program loop */
           Call I2C_READ_SUB(Clock_Adr, 4, .Time_Buffer,
            LCD_Point= LCD_Buffer(1); /* Init pointers */
                                        7* Get time */Time_point=.Time_Buffer(3);
            Tab_Point=.LCD_Tab(0)+SHR(Time, 4); /* 10-HR's */
            Seqment=Tab Value;
            LCD Point=LCD Point+1;
            Tab_Point=.LCD_Tab(0)+(Time AND 0FH); /* HR's */
            Segment=Tab_Value;
            Time_Point=Time_Point-1;
            LCD\_Point = LCD\_Point + 1;Tab_Point=.LCD_Tab+SHR(Time, 4); /* 10-MIN's */
            Segment=(Tab_Value OR 01H); /* dp */
            LCD_Point=LCD_Point+1;
            Tab_Point=.LCD_Tab+(Time AND 0FH); /* MIN's */
            Segment = Tab_value;Time_Pont=.Time_Buffer(1); /* Check sec's for
                                            blinking */LCD\_Point = . LCD\_Buffer + 1;If (Time AND 01H) > 0 then
               \texttt{Segment=(Segment~OR~01H)}:<code>Call I2C_WRITE(LCD_Adr,5,.LCD_Buffer);</code>
                                      /* Display time */End:
```
End Clock;

End Demo\_plm;

## **DEMO\_C.C**

```
/*=========================================================*/
\frac{1}{\sqrt{2}} , the set of the set of the set of the set of the set of the set of the set of the set of the set of the set of the set of the set of the set of the set of the set of the set of the set of the set of the set 
/* SOURCE FILE : DEMO_C.C /* / PACKAGE : I2C DEMO * / * /
/* PACKAGE : I2C_DEMO<br>/*
/* */
/*=========================================================*/
/*MPP:::xxxxxx=============================================*/
/* */
/* PACKAGE NAME: I2C_DEMO */
/* DESCRIPTION:<br>/* This demo
/* This demo program reads the time from a PCF8583 clock*/<br>/* IC, and displays it to an LCD display (both available*/
/* IC, and displays it to an LCD display (both available*/<br>/* at the I2C demoboard. */
/* at the I2C demoboard. \begin{array}{ccc}\n\star \\
\star \\
\star\n\end{array}\frac{1}{\sqrt{2}} *
/* Hours and minutes will be displayed on LCD display<br>/* Dot between hours and minutes will blink
/* Dot between hours and minutes will blink /*
/* */
/*EMP======================================================*/
/*=========================================================*/
     I N C L U D E S
/*=========================================================*/
     #include "I2C_C.H"
/*=========================================================*/
     L O C A L S Y M B O L D E C L A R A T I O N S
/*=========================================================*/
     #define Clock_Adr 0xA2
     #define LCD_Adr 0x74
     #define Cl_Sub_Adr 0x01
/*=========================================================*/
    L O C A L D A T A D E F I N I T I O N S
/*=========================================================*/
     rom char LCD_Tab[]={0xFC,0x60,0xDA,0xF2,0x66,
                                   0xB6,0x3E,0xE0,0xFE,0xE6};
/*=========================================================*/
    M A I N/*=========================================================*/
void main()
{
     rom char *Tab_Ptr;
    data char Time_Buffer[4];
    data char *Time_Ptr;<br>data char *LCD Buffer
                             LCD_Buffer[5];<br>*LCD_Ptr;
    data char
     I2C_INIT90x22,&Time_Buffer,0);
     LCD_Buffer[0]=0; /* LCD control word*/
     Time_Buffer[0]=0;
     Time_Buffer[1]=0;
     I2C_WRITE(Clock_Adr,2,&Time_Buffer); /* Init clock*/
    while (1) /* Program loop*/
\{I2C_READ_SUB(Clock_Adr, 4,&Time_Buffer, Cl_Sub_Adr);<br>/* Get time*/
 /* Get time*/
 LCD_Ptr = &LCD_Buffer[1]; /* Init pointers*/
         Time_Ptr = xTime_Buffer[3];
         Tab\_Ptr = (LCD\_Tab + (*Time\_Ptr >> 4)); /*10-HR's*/
         *(LCD_Ptr++) =*Tab_Ptr;
         Tab_Ptr = (LCD_Tab+(*(Time_Ptr--)) & 0x0F)); /* HR's*/*(LCD_Ptr++) = *Tab_Ptr;Tab_Ptr = (LCD_Tab+(*Time_Ptr >> 4)); /* 10-MIN's*/*LCD_Ptr++) = (*Tab\_ptr | 0x01); /* dp*/
         Tab\_Ptr = (LCD\_Tab + (\star Time\_Ptr \& 0x0F)); /* MIN's*/*LCD_Ptr =*Tab_Ptr;
          Time_Ptr = &Time_Buffer[1]; /* Check sec's blinking*/
         LCD_Ptr = \&LCD_Buffer[1];
 if ((*Time_Ptr & 0x01)>0)
 *LCD_Ptr = (*LCD_Ptr | 0x01);
         I2C_WRITE(LCD_Adr,5,&LCD_Buffer); /* Display time*/
     }
}
```
## **Definitions**

**Short-form specification —** The data in a short-form specification is extracted from a full data sheet with the same type number and title. For detailed information see the relevant data sheet or data handbook.

**Limiting values definition —** Limiting values given are in accordance with the Absolute Maximum Rating System (IEC 134). Stress above one or more of the limiting values may cause permanent damage to the device. These are stress ratings only and operation of the device at these or at any other conditions above those given in the Characteristics sections of the specification is not implied. Exposure to limiting values for extended periods may affect device reliability.

**Application information —** Applications that are described herein for any of these products are for illustrative purposes only. Philips Semiconductors make no representation or warranty that such applications will be suitable for the specified use without further testing or modification.

### **Disclaimers**

**Life support —** These products are not designed for use in life support appliances, devices or systems where malfunction of these products can reasonably be expected to result in personal injury. Philips Semiconductors customers using or selling these products for use in such applications do so at their own risk and agree to fully indemnify Philips Semiconductors for any damages resulting from such application.

**Right to make changes —** Philips Semiconductors reserves the right to make changes, without notice, in the products, including circuits, standard cells, and/or software, described or contained herein in order to improve design and/or performance. Philips Semiconductors assumes no responsibility or liability for the use of any of these products, conveys no license or title under any patent, copyright, or mask work right to these products, and makes no representations or warranties that these products are free from patent, copyright, or mask work right infringement, unless otherwise specified.

**Philips Semiconductors 811 East Arques Avenue P.O. Box 3409 Sunnyvale, California 94088–3409 Telephone 800-234-7381**

 Copyright Philips Electronics North America Corporation 1998 All rights reserved. Printed in U.S.A.

Date of release: 06-98

Document order number: 9397 750 04053

Let's make things better.

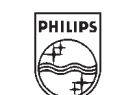

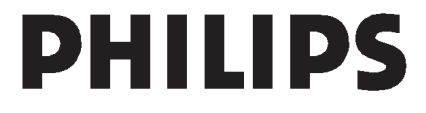